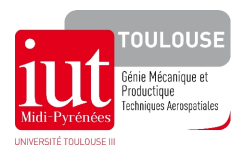

# S1 TD

# Table des matières

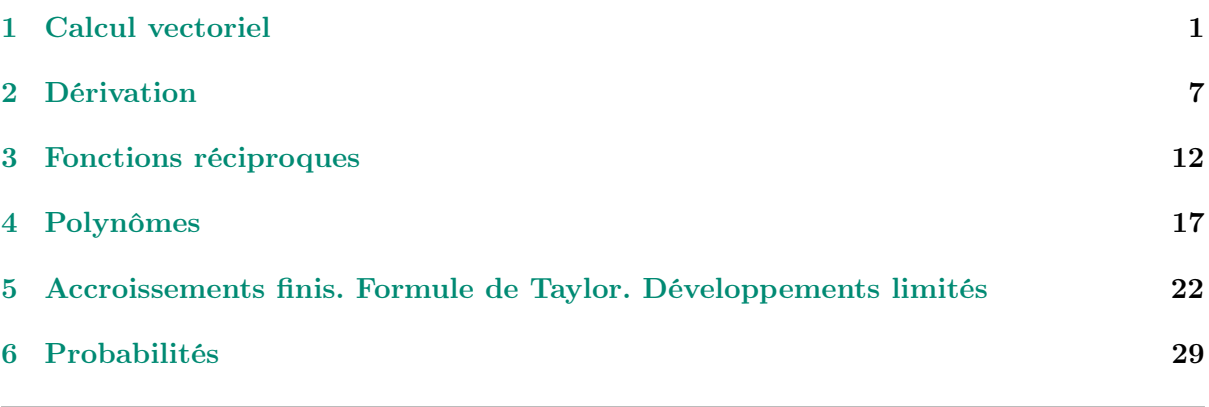

Solution: Programme sur 12 séances de TD et une séance d'évaluation.

- TD1- Calcul vectoriel : 1séance 1/2
- TD2- Dérivation1 : 1/2 séance Dérivation 2 : 2 séances
- TD3- Fonctions réciproques : 2 3 séances
- TD4- Polynômes : 2 1 séances
- TD5- Accroissements Finis, Formule de Taylor, Développements Limités : 2 séances
- TD6- Probabilités, Statistiques : 2 séances

# <span id="page-0-0"></span>1 Calcul vectoriel

Exercice 1.1. Soient les points  $A(3, -3, 0), B(-1, 4, 4), C(7, 0, 5)$  dans le repère orthonormé habituel. Montrer que le triangle ABC est isocèle.

### Solution:

Commencons par construire une figure représentant le triangle.

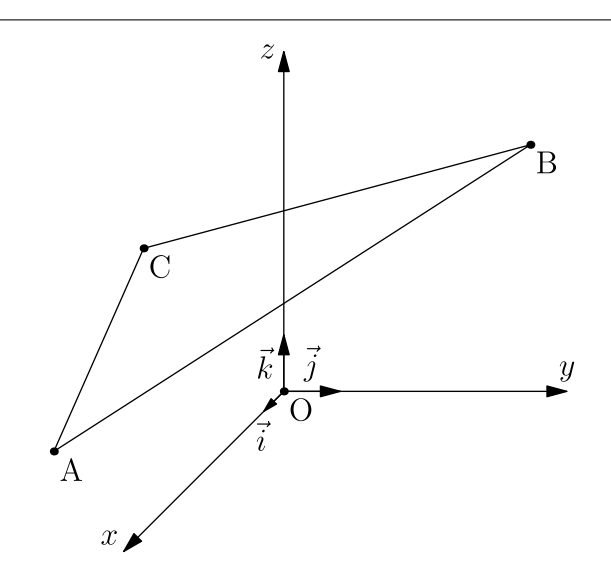

Procédons maintenant à l'analyse. On cherche d'abord les coordonnées des vecteurs formés par les cotés du triangle. Rappelons que les coordonnées d'un vecteur s'obtiennent en effectuant la différence des coordonnées du point final avec celles du point initiales. Ainsi, on trouve pour  $\overrightarrow{AB}$  les coordonnées suivantes :

$$
\overrightarrow{AB} \begin{pmatrix} (-1) - 3 \\ 4 - (-3) \\ 4 - 0 \end{pmatrix} = \begin{pmatrix} -4 \\ 7 \\ 4 \end{pmatrix}.
$$

De la même manière, on obtient les coordonnées suivantes pour  $\overrightarrow{AC}$  et  $\overrightarrow{BC}$ :

$$
\overrightarrow{AC} \begin{pmatrix} 4 \\ 3 \\ 5 \end{pmatrix}, \quad \overrightarrow{BC} \begin{pmatrix} 8 \\ -4 \\ 1 \end{pmatrix}
$$

On calcule ensuite les normes  $\|\overrightarrow{AB}\|$ ,  $\|\overrightarrow{AC}\|$ ,  $\|\overrightarrow{BC}\|$ . Rappelons que la norme d'un vecteur est donnée par la racine carrée de la somme des carrés de ses coordonnées. Ainsi

$$
\|\overrightarrow{AB}\| = \sqrt{(-4)^2 + 7^2 + 4^2} = 9.
$$

De la même manière, on trouve

$$
\|\overrightarrow{AC}\| = \sqrt{50}, \quad \|\overrightarrow{BC}\| = 9.
$$

On a  $\|\overrightarrow{AB}\| = \|\overrightarrow{BC}\|$ , donc le triangle est isocèle (en B).

**Exercice 1.2.** Déterminer les produits scalaires et vectoriels des vecteurs  $\vec{X}$  et  $\vec{Y}$  ci-dessous.

- 1.  $\vec{X} = (2, 1, 0), \vec{Y} = (0, -1, 1)$ 2.  $\vec{X} = (2, 3, 2), \vec{Y} = (-2, 1, 3)$
- 3.  $\vec{X} = (1, -2, 4), \vec{Y} = (2, -4, 8)$

Solution:

1. 
$$
\vec{X} \cdot \vec{Y} = -1
$$
,  $\vec{X} \wedge \vec{Y} = \begin{pmatrix} 1 \\ -2 \\ -2 \end{pmatrix}$   
\n2.  $\vec{X} \cdot \vec{Y} = 5$ ,  $\vec{X} \wedge \vec{Y} = \begin{pmatrix} 7 \\ -10 \\ 8 \end{pmatrix}$   
\n3.  $\vec{X} \cdot \vec{Y} = 42$ ,  $\vec{X} \wedge \vec{Y} = \vec{0}$  (car  $\vec{X}$  et  $\vec{Y}$  sont colinéaires)

Exercice 1.3. Soient les points  $A(2, -2, -3), B(-5, -3, -2), C(-5, 0, -8)$  dans le repère orthonormé habituel. Le triangle ABC est-il rectangle en  $A$ ? Même question pour  $A(-1, 2, 2), B(2, 6, -3), C(5, 5, 8).$ 

Solution:  
\n1. 
$$
\overrightarrow{AB} = \begin{pmatrix} -7 \\ -1 \\ 1 \end{pmatrix}
$$
,  $\overrightarrow{AC} = \begin{pmatrix} -7 \\ 2 \\ -5 \end{pmatrix}$ ,  $\overrightarrow{AB} \cdot \overrightarrow{AC} = 42$ , donc *ABC* n'est pas rectangle en *A*.  
\n2.  $\overrightarrow{AB} = \begin{pmatrix} 3 \\ 4 \\ -5 \end{pmatrix}$ ,  $\overrightarrow{AC} = \begin{pmatrix} 6 \\ 3 \\ 6 \end{pmatrix}$ ,  $\overrightarrow{AB} \cdot \overrightarrow{AC} = 0$ , donc *ABC* est rectangle en *A*.

**Exercice 1.4.** Dans un repère orthonormé  $(O, \vec{i}, \vec{j})$ , placer les points  $A\begin{pmatrix} 2 \\ 1 \end{pmatrix}$ 1  $\setminus$ et B  $\sqrt{5}$ 5  $\setminus$ . Tracer la droite d d'équation  $y = \frac{1}{2}$  $\frac{1}{2}x$ .

- 1. Donner un vecteur directeur  $\vec{u_d}$  de d.
- 2. Donner les coordonnées du vecteur  $\vec{u} = \overrightarrow{AB}$ .
- 3. Calculer la projection orthogonale du vecteur  $\vec{u} = \overrightarrow{AB}$  sur d.

### Solution:

- 1. O et A sont sur d, donc  $\vec{u}_d = \overrightarrow{OA} = \begin{pmatrix} 2 \\ 1 \end{pmatrix}$  $\binom{2}{1}$  est un vecteur directeur de d.
- 2.  $\vec{u} = \overrightarrow{AB} = \begin{pmatrix} 3 \\ 4 \end{pmatrix}$  $_{4}^{3}).$
- 3. On appelle  $\vec{p}$  la projection orthogonale du vecteur  $\vec{u} = \overrightarrow{AB}$  sur d. Alors

$$
\vec{p} = \frac{\vec{u} \cdot \vec{u}_d}{\|\vec{u}_d\|^2} \vec{u}_d = \begin{pmatrix} 4 \\ 2 \end{pmatrix}.
$$

**Exercice 1.5.** Soit un repère orthonormé direct  $(0, \vec{i}, \vec{j}, \vec{k})$ . Dans ce repère, on considère un parallélépipède rectangle  $OABGFEDC$ . Soit I le milieu du segment  $[FG]$  et J le point tel que  $\overrightarrow{EJ}=\frac{1}{3}$  $\frac{1}{3}\overrightarrow{EF}$ 

- 1. Placer les points I et J sur la figure.
- 2. Déterminer les coordonnées des points A, B, C, D, E, F, G, O, I, J.
- 3. Déterminer les composantes des vecteurs  $\overrightarrow{AI}, \overrightarrow{BJ}, \overrightarrow{EB}$  et  $\overrightarrow{EG}$ .
- 4. Déterminer les composantes du vecteur directeur unitaire de la droite (AI) orienté de A vers I.
- 5. Calculer la projection de  $\overrightarrow{BC}$  sur  $(AI)$ .
- 6. Calculer  $\overrightarrow{EB} \wedge \overrightarrow{BJ}$ .

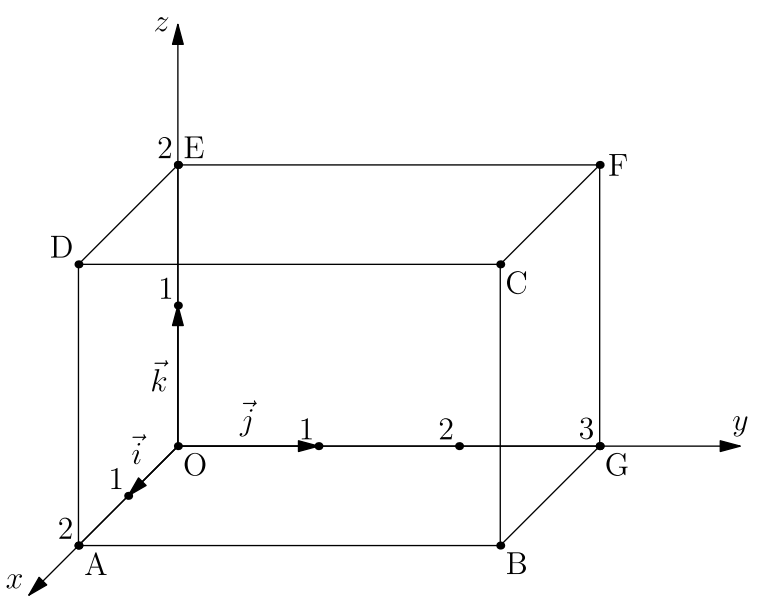

### Solution:

1. Les points  $I$  et  $J$  apparaissent en rouge sur la figure suivante.

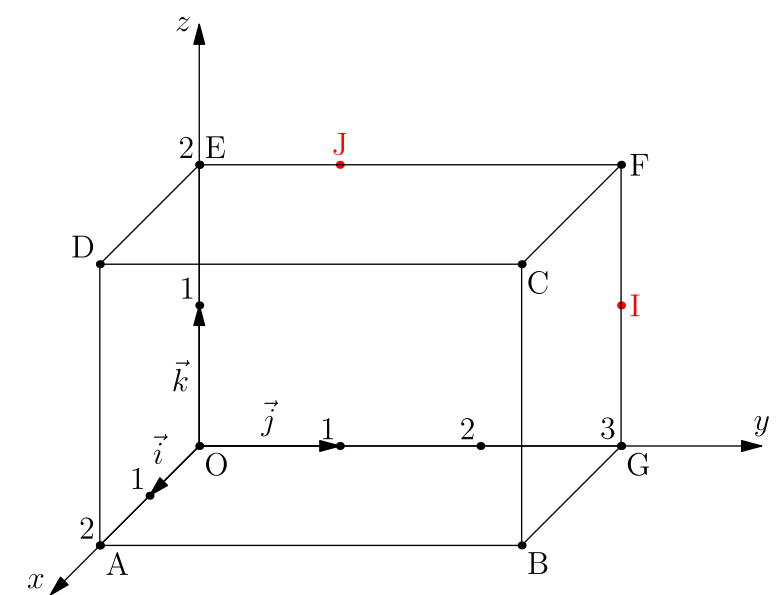

2. Les coordonnées des différents points sont les suivantes :

$$
O\begin{pmatrix} 0\\0\\0 \end{pmatrix}
$$
,  $A\begin{pmatrix} 2\\0\\0 \end{pmatrix}$ ,  $B\begin{pmatrix} 2\\3\\0 \end{pmatrix}$ ,  $C\begin{pmatrix} 2\\3\\2 \end{pmatrix}$ ,  $D\begin{pmatrix} 2\\0\\2 \end{pmatrix}$ ,  
 $E\begin{pmatrix} 0\\0\\2 \end{pmatrix}$ ,  $F\begin{pmatrix} 0\\3\\2 \end{pmatrix}$ ,  $G\begin{pmatrix} 0\\3\\0 \end{pmatrix}$ ,  $I\begin{pmatrix} 0\\3\\1 \end{pmatrix}$ ,  $J\begin{pmatrix} 0\\1\\2 \end{pmatrix}$ .

3. Les vecteurs ont les coordonnées suivantes

$$
\overrightarrow{AI} \begin{pmatrix} -2 \\ 3 \\ 1 \end{pmatrix}, \quad \overrightarrow{BJ} \begin{pmatrix} -2 \\ -2 \\ 2 \end{pmatrix}, \quad \overrightarrow{EB} \begin{pmatrix} 2 \\ 3 \\ -2 \end{pmatrix}, \quad \overrightarrow{EG} \begin{pmatrix} 0 \\ 3 \\ -2 \end{pmatrix}.
$$
  
4. Le vecteur est donné par  $\frac{\overrightarrow{AI}}{\|\overrightarrow{AI}\|} = \frac{1}{\sqrt{14}} \begin{pmatrix} -2 \\ 3 \\ 1 \end{pmatrix}$   
5. On trouve  

$$
p(\overrightarrow{BC}) = \frac{\overrightarrow{BC} \cdot \overrightarrow{AI}}{\|\overrightarrow{AI}\|^2} \overrightarrow{AI} = \frac{1}{7} \overrightarrow{AI} = \frac{1}{7} \begin{pmatrix} -2 \\ 3 \\ 1 \end{pmatrix}.
$$
  
6.  $\overrightarrow{EB} \wedge \overrightarrow{BJ} = \begin{pmatrix} 2 \\ 0 \\ 2 \end{pmatrix}.$ 

#### Exercices facultatifs

Exercice 1.6. On se place dans le plan muni d'un repère orthonormé. Soit d une droite de vecteur directeur  $\vec{u}$   $\begin{pmatrix} -1 \\ 2 \end{pmatrix}$ 2  $\setminus$ et passant par le point O  $\sqrt{2}$ 3  $\setminus$ .

- 1. Donner un vecteur normal  $\vec{n}$  de la droite d.
- 2. Caractériser l'ensemble des points M  $\int x$  $\hat{y}$  $\setminus$ de la droite d à l'aide du produit scalaire.
- 3. En déduire l'équation cartésienne de la droite d.

#### Solution:

- 1) On chercher  $\vec{n} = (n_1, n_2)$  tel que  $\vec{u} \cdot \vec{n} = 0$ , i.e.  $n_1 2n_2 = 0$ . On peut prendre par exemple  $\vec{n} = (2, 1)$ .
- 2)  $M \in (d)$  si et seulement si  $\overline{OM} \cdot \vec{n} = 0$ .
- 3) En exprimant le produit scalaire de 2) en coordonnées, on trouve

$$
2x + y - 7 = 0.
$$

C'est l'équation demandée.

**Exercice 1.7.** Déterminer les produits scalaires des vecteurs  $\overrightarrow{AB}$  et  $\overrightarrow{AC}$ , avec

1. 
$$
AB = 5
$$
,  $AC = 9$ ,  $cos(\widehat{BAC}) = 1/3$ ,  
2.  $AB = 7$ ,  $AC = 4$ ,  $\widehat{BAC} = \pi/3$ .

Solution:  $-\overrightarrow{AB}\cdot\overrightarrow{AC} = AB \cdot AC \cdot \cos(\widehat{BAC}) = 15$  $-\overrightarrow{AB}\cdot\overrightarrow{AC} = AB \cdot AC \cdot \cos(\overrightarrow{BAC}) = 14$  **Exercice 1.8.** Soient les droites  $d_1$  et  $d_2$  d'équation paramétrique  $\sqrt{ }$  $\frac{1}{2}$  $\mathcal{L}$  $x=2-t$  $y = 1 + 2t$  $z = -3t$ et

 $\sqrt{ }$  $\frac{1}{2}$  $\mathbf{I}$  $x = -1 + 3t$  $y = 1 + 3t$  $z = -3 + t$ où  $t \in \mathbb{R}$ . Donner pour chacune un vecteur directeur et en déduire que ces droites sont orthogonales.

**Solution:** On prend les coefficients de t pour chaque droite. Le vecteur  $\vec{u}_1 = (-1, 2, -3)$  est directeur pour  $(d_1)$ , le vecteur  $\vec{u}_2 = (3, 3, 1)$  est directeur pour  $(d_2)$ . On a  $\vec{u}_1 \cdot \vec{u}_2 = 0$ , donc les droites sont orthogonales.

Exercice 1.9. Déterminer un vecteur normal aux plans d'équations  $x - 2y - z = 0$  et  $2x + 3y - 4z = 0$ . En déduire leur position relative.

Solution: Les vecteurs normaux sont donnés par les coefficients de  $x, y$  et  $z$  dans l'équation des plans, on trouve  $\vec{n}_1 = (1, -2, -1)$  et  $\vec{n}_2 = (2, 3, -4)$ . On a  $\vec{n}_1 \cdot \vec{n}_2 = 0$ , donc les plans sont orthogonaux.

Exercice 1.10. Soient  $\vec{u}$  $\sqrt{ }$  $\mathbf{I}$  $u_x$  $u_y$  $u_z$  $\setminus$ et  $\bar{v}$  $\sqrt{ }$  $\mathbf{I}$  $v_x$  $v_y$  $v_z$  $\setminus$ deux vecteurs de l'espace <sup>R</sup> 3 . Démontrer les

propriétés suivantes :

- 1.  $\vec{u} \cdot \vec{v} = \vec{v} \cdot \vec{u}$ :
- 2.  $\vec{u} \wedge \vec{v} = -\vec{v} \wedge \vec{u}$ .

**Exercice 1.11.** Soient u et v des vecteurs de  $\mathbb{R}^3$ . On note  $\langle u, v \rangle$  leur produit scalaire.

- 1. Montrer que  $||u + v||^2 = ||u||^2 + ||v||^2 + 2\langle u, v\rangle$ . En déduire l'identité  $||u + v||^2 + ||u - v||^2 = 2 ||u||^2 + 2 ||v||^2.$
- 2. Montrer que les vecteurs  $x = \frac{\langle u, v \rangle}{\|u\|^2}$  $\frac{\partial u,v}{\partial |v||^2}v$  et  $y=u-x$  sont orthogonaux.
- 3. En appliquant le théorème de Pythagore aux vecteurs x et y, montrer que  $|\langle u, v \rangle| \leq \|u\| \|v\|.$

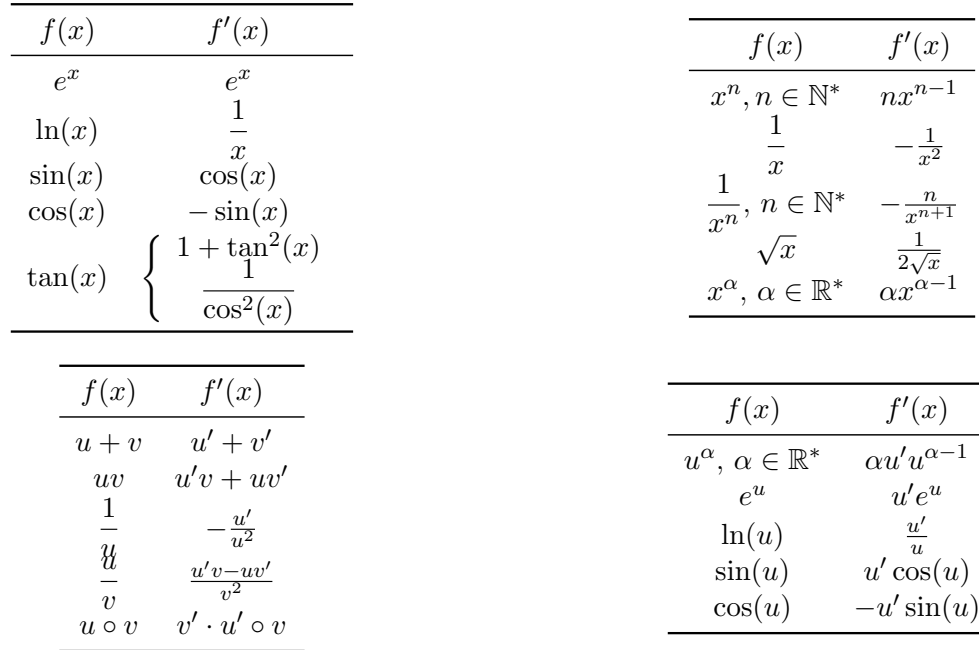

 $\frac{n x^{n-1}}{n x^{n-1}}$ 

 $-\frac{1}{x^2}$ 

1

 $u'$ 

# <span id="page-6-0"></span>2 Dérivation

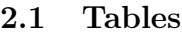

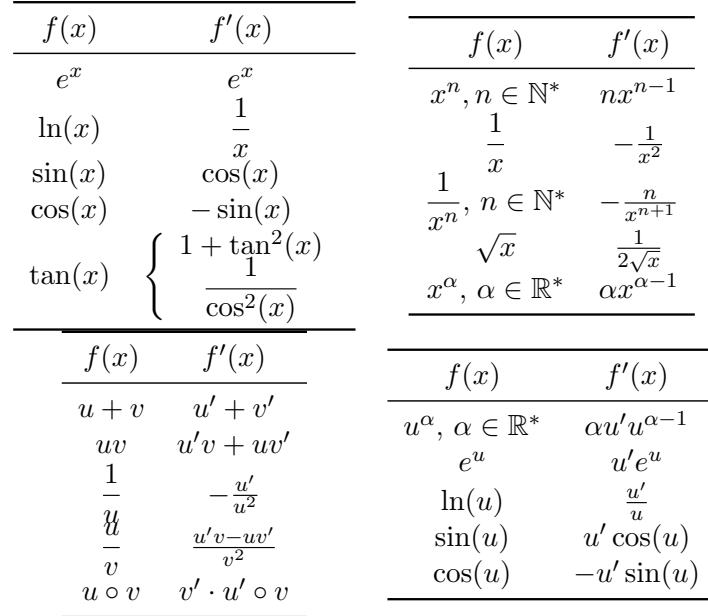

### 2.2 Tables

### 2.3 Exercices

**Exercice 2.1.** Soit f la fonction  $f(x) = \frac{x^2+1}{x}$  $\frac{x+1}{x}$ . Calculer la dérivée de  $f$  au point  $x_0 \neq 0$  en utilisant la définition de la dérivée. Calculer ensuite la dérivée de  $f$  en utilisant les formules standard.

Solution: On commence par remarquer que la fonction f peut se réécrire sous la forme

$$
f(x) = x + \frac{1}{x}.
$$

Pour  $x$  et  $x_0$ , le taux d'accroissement est donné par la formule

$$
\frac{f(x) - f(x_0)}{x - x_0} = \frac{x - x_0 + \frac{1}{x} - \frac{1}{x_0}}{x - x_0} = 1 + \frac{\frac{x_0 - x}{x x_0}}{x - x_0} = 1 - \frac{1}{x x_0}.
$$

Donc, par définition,

$$
f'(x_0) = \lim_{x \to x_0} \frac{f(x) - f(x_0)}{x - x_0} = \lim_{x \to x_0} \left(1 - \frac{1}{xx_0}\right) = 1 - \frac{1}{x_0^2}.
$$

L'application des formules de dérivation usuelles à  $f(x) = x + \frac{1}{x}$  $\frac{1}{x}$  permet de retrouver immédiatement ce résultat. Il est clair que revenir à la définition pour trouver la dérivée est bien moins efficace que d'utiliser les formules usuelles.

Exercice 2.2. Déterminer les limites suivantes :

(a) 
$$
\lim_{h \to 0} \frac{\sin(h)}{h}
$$
, (b)  $\lim_{h \to 0} \frac{\cos(h) - 1}{h}$ , (c)  $\lim_{x \to 0} \frac{e^x - 1}{x}$ , (d)  $\lim_{x \to 0} \frac{\tan(x)}{x}$ , (e)  $\lim_{x \to 1} \frac{x^2 + 2x - 3}{x - 1}$ .

Solution: Rappelons qu'en un point  $x_0$  la dérivée d'une fonction f est définie par une limite qui peut s'écrire des deux façons suivantes :

$$
f'(x_0) = \lim_{x \to x_0} \frac{f(x) - f(x_0)}{x - x_0} = \lim_{h \to 0} \frac{f(x_0 + h) - f(x_0)}{h}.
$$

Dans le présent exercice, chacune des limites proposées est sous forme indéterminée  $(\frac{0}{0})$ . Pour lever l'indétermination, nous allons reconnaître dans chacune des limites proposées la limite d'un taux d'accroissement d'une certaine fonction. La valeur de la limite sera donc donnée par la valeur de la dérivée de la fonction. Donnons le détail pour la première limite. La forme du quotient nous suggère de prendre

$$
f(x) = \sin(x), \quad x_0 = 0.
$$

En effet, on a dans ce cas  $f(x_0) = \sin(0) = 0$  et donc

$$
\frac{\sin(h)}{h} = \frac{\sin(0+h) - \sin(0)}{h}.
$$

Sachant que  $f'(x) = \cos(x)$  et donc  $f'(x_0) = \cos(0) = 1$ , on a

$$
\lim_{h \to 0} \frac{\sin(h)}{h} = \lim_{h \to 0} \frac{f(x_0 + h) - f(x_0)}{h} = f'(x_0) = 1.
$$

La méthode pour les autres limites est similaire. En résumé, on trouve :

 $(b)$   $\lim_{h\to 0}$  $\frac{\cos(h)-1}{h}$  $\frac{h}{h} = \cos'(0) = 0,$   $f(x) = \cos(x),$   $x_0 = 0,$ 

(c) 
$$
\lim_{x \to 0} \frac{e^x - 1}{x} = \exp'(0) = 1,
$$
  $f(x) = e^x,$   $x_0 = 0,$ 

(d) 
$$
\lim_{x \to 0} \frac{\tan(x)}{x} = \tan'(0) = 1,
$$
  $f(x) = \tan(x),$   $x_0 = 0.$ 

Dans le cas de la dernière fonction en (e), la limite peut se calculer en utilisant la dérivée de la fonction  $f(x) = x^2 + 2x$  en  $x_0 = 1$ , ou bien directement en factorisant le numérateur comme indiqué ci-dessous :

$$
\lim_{x \to 1} \frac{x^2 + 2x - 3}{x - 1} = \lim_{x \to 1} \frac{(x - 1)(x + 3)}{x - 1} = 4.
$$

Exercice 2.3. Calculer les dérivées des fonctions définies par les expressions suivantes ( $\sigma$  est une constante, p et q sont des fonctions dérivables sur  $\mathbb{R}$ , x et t sont des variables dans  $\mathbb{R}$  sauf mention du contraire) :

$$
a(x) = 3x + \sin(x), \quad b(x) = e^x \cos(x), \quad c(x) = \frac{1}{\ln(x)} \text{ avec } x > 1, \quad d(x) = \frac{x^3 - 1}{\sqrt{x + 2}} \text{ avec } x > -2, \quad e(x) = e^x
$$
\n
$$
f(x) = (1 - 2x)^2, \quad g(x) = (2 - x^3)^3, \quad h(x) = \sqrt{\frac{x + 1}{x - 1}} \text{ avec } x > 1, \quad i(x) = \frac{1}{\sqrt{2\pi}\sigma} e^{-\frac{x^2}{\sigma}},
$$
\n
$$
j(x) = (\sin(2x))^3, \quad k(x) = p(x^2), \quad l(x) = e^{q(x^3)}, \quad m(x) = \cos(p(\sin(x))).
$$

Solution: Les dérivées des différentes fonctions sont données par les formules suivantes.  
\n
$$
a'(x) = 3 + \cos(x)
$$
,  $b'(x) = e^x(\cos(x) - \sin(x))$ ,  $c'(x) = -\frac{1}{x \ln^2(x)}$ ,  
\n $d'(x) = \frac{3x^2}{\sqrt{x+2}} - \frac{x^3 - 1}{2(x+2)^{\frac{3}{2}}}$ ,  $e'(x) = 3x^2e^{x^3}$ ,  $f'(x) = -4(1 - 2x)$ ,  
\n $g'(x) = -9x^2(2 - x^3)^2$ ,  $h'(x) = \frac{-1}{(x+1)^{\frac{1}{2}}(x-1)^{\frac{3}{2}}}$ ,  $i'(x) = \frac{-2x}{\sqrt{2\pi}\sigma^2}e^{-\frac{x^2}{\sigma}}$ ,  
\n $j'(x) = 6\cos(2x)(\sin(2x))^2$ ,  $k'(x) = 2xp'(x^2)$ ,  $l'(x) = 3x^2q'(x^3)e^{q(x^3)}$ ,  
\n $m'(x) = -\cos(x)p'(\sin(x)\sin(p(\sin(x)))$ .

Exercice 2.4 (Derivative cloud). Dans la figure ci-dessous, on a mélangé des fonctions et leurs dérivées. Comme sur l'exemple au centre, reconstituer les correspondances en reliant chaque fonction avec sa dérivée avec une flèche dont le début est sur la case de la fonction et la pointe sur la case de la dérivée.

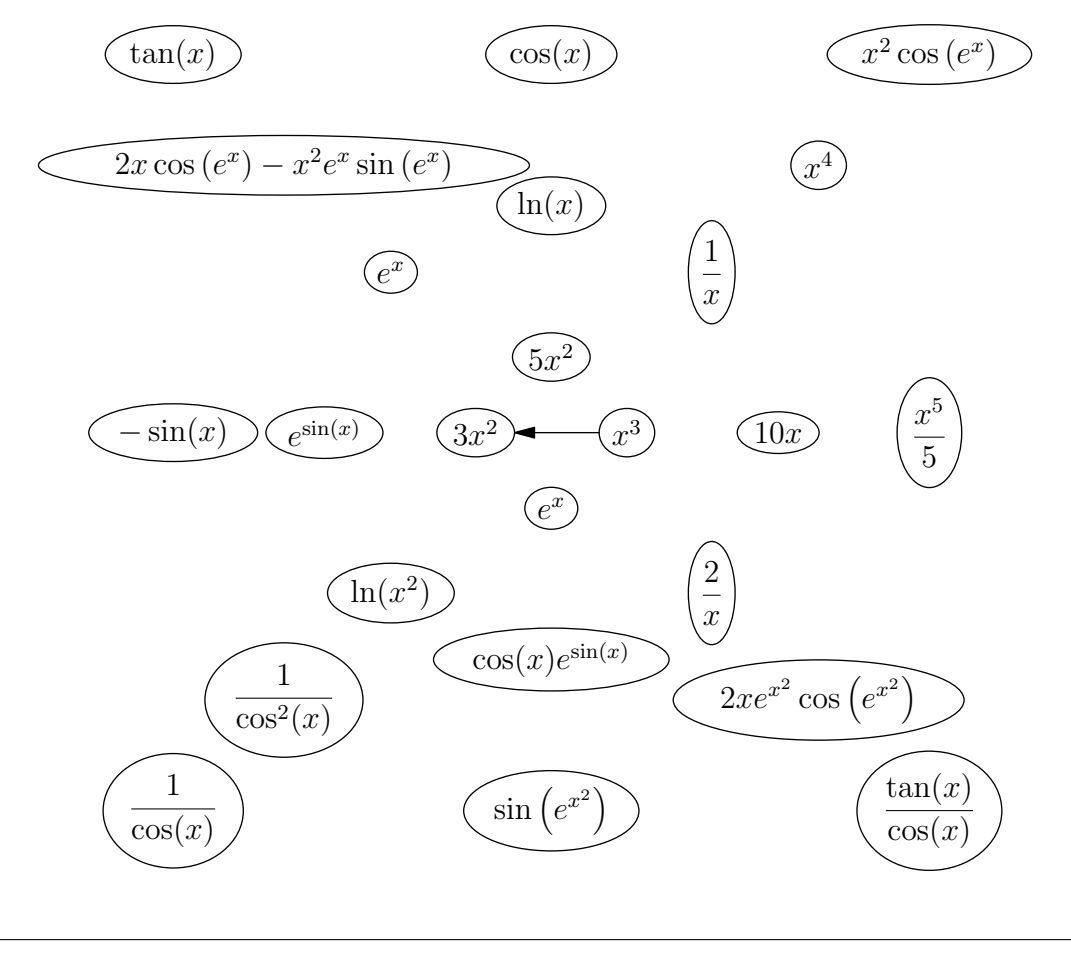

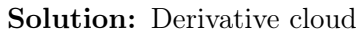

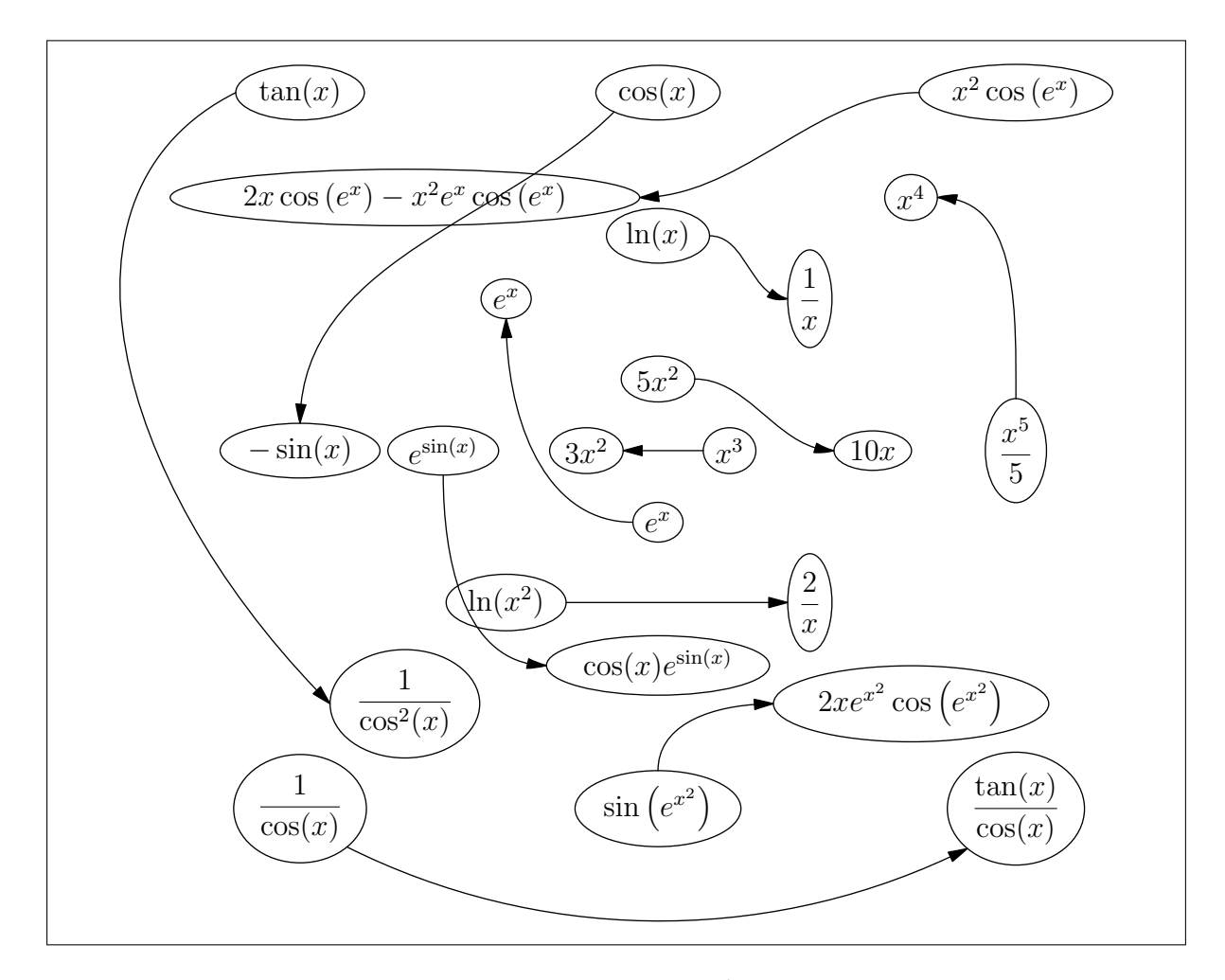

**Exercice 2.5.** Soit h la fonction définie par  $h(t) = e^{-t} (A \cos(t) + B \sin(t))$  où A et B sont des constantes. Montrer que h vérifie la relation - dite équation différentielle - suivante

$$
h''(t) + 2h'(t) + 2h(t) = 0.
$$

Solution: Il suffit d'appliquer les formules de dérivation classiques pour  $h'$  et  $h''$  puis de faire l'addition.

Exercice 2.6. Pour chacune des fonctions suivantes, donner l'équation de la tangente à sa courbe au point d'abscisse a.

 $-f_1(x) = x^2 + x - 3, a = -1$  $-f_2(x) = \cos(x)\sin(x), a = \pi$  $-f_3(x) = \frac{x^2 - x - 1}{x^2 + 1}, a = -1$ 

Solution: On rappelle quel'équation de la tangent à la courbe en un point  $(a, f(a))$  est donnée par

 $y = f'(a)(x - a) + f(a).$ 

On a

 $f_1(-1) = -3$ ,  $f'_1(x) = 2x + 1$ ,  $f'_1(-1) = -1$ ,

donc l'équation de la tangente au graph de  $f_1$  en  $(-1, -3)$  est

 $y = -(x-$ 

### Exercices facultatifs

Exercice 2.7. Quelle est la dérivée de la fonction  $x \to \cos(x)$ ? Quelle est la dérivée de la dérivée ? Et la dérivée de la dérivée de la dérivée. A partir des résultats précédents, proposer une formule générale pour le résultat de la dérivée  $n^{i\`{e}me}$  ( c'est à dire la dérivée de la dérivée de la ... de la dérivée - on répète n fois) de la fonction cosinus.

Solution:

$$
\cos^{(n)}(x) = \cos\left(x + n\frac{\pi}{2}\right)
$$

**Exercice 2.8.** Soit la fonction f définie par  $f(x) = \begin{cases} x^2 \text{ si } x > 0 \\ 0 \text{ si } x \le 0 \end{cases}$ 0 si  $x \leq 0$ 

- 1. Représenter la fonction f.
- 2. La fonction  $f$  est-elle continue en 0?
- 3. Calculer  $f'(x)$  pour  $x > 0$  puis pour  $x < 0$ .
- 4. Calculer les nombres dérivés de f en 0 à droite et à gauche  $\lim_{x\to 0^+} \frac{f(x)-f(0)}{x-0}$  $rac{c_j-f(0)}{x-0}$  et  $\lim_{x\to 0^{-}} \frac{f(x)-f(0)}{x-0}$  $\frac{x(x)-f(0)}{x-0}$ . La fonction f est-elle dérivable en 0 ? Si oui que vaut  $f'(0)$  ?
- 5. La fonction f' est elle continue en 0 ?
- 6. Représenter la fonction  $f'$ .
- 7. Calculer la dérivée de  $f'$  pour  $x < 0$  et  $x > 0$ , notée  $f''$
- 8. Calculer les nombres dérivés de  $f'$  en 0 à droite et à gauche. La fonction  $f'$  est elle dérivable en 0 ?

Exercice 2.9. Calculer les dérivées des fonctions suivantes

 $f_1(x) = \ln(\ln(x)), x > 1$  $f_2(x) = \ln(x + \sqrt{x^2 + 1}), x > 0$  $f_3(x) = \exp(\sin^2(x))$  $f_4(x) = \frac{x^3+2}{(x^2-5)}$  $\sqrt{(x^2-5)^3}$  $f_5(x) = \frac{\exp(1/x) - 1}{\exp(1/x) + 1}$ 

### <span id="page-11-0"></span>3 Fonctions réciproques

Exercice 3.1. Pour les deux applications  $f$  suivantes, montrer que  $f$  est bijective de l'intervalle I sur son image que l'on déterminera. Calculer ensuite  $f^{-1}$ .

(1) 
$$
f(x) = 2\sqrt{x-3}
$$
,  $I = \mathbb{R}^+$ .  
(2)  $f(x) = x^2 - 2x - 1$ ,  $I \in [1, \infty]$ .

Solution:

(1) Sur  $]0, +\infty[$ , la fonction f est dérivable et sa dérivée est

$$
f'(x) = \frac{1}{\sqrt{x}}.
$$

Sur  $]0, +\infty[$ , la dérivée  $f'$  est strictement positive, donc f est strictement croissante sur I =  $[0, +\infty]$ . Donc f réalise une bijection de  $[0, +\infty]$  sur  $J = f(I) = f([0, +\infty]) = [f(0), \lim_{x \to +\infty} f(x)] = [-3, +\infty].$ 

Étant donné  $y \in J$ , pour calculer  $f^{(-1)}(y)$ , on résoud en x l'équation  $y = f(x)$ , c'est à dire

$$
y = 2\sqrt{x} - 3.
$$

On trouve facilement la solution de cette équation :

$$
x = \left(\frac{y+3}{2}\right)^2.
$$

Ainsi,  $f^{(-1)}(y) = \left(\frac{y+3}{2}\right)$ 2  $\big)^2$ . (2) Sur  $I = [1, +\infty]$ , la fonction f est dérivable et sa dérivée est

$$
f'(x) = 2x - 2.
$$

Sur ]1,  $+\infty$ [, la dérivée  $f'$  est strictement positive, donc f est strictement croissante sur I. Donc f est une bijection de I sur  $J = f(I) = [f(1), \lim_{x \to +\infty} f(x)] = [-2, +\infty]$ . Étant donné  $y \in J$ , pour calculer  $f^{(-1)}(y)$ , on résoud en x l'équation  $y = f(x)$ , c'est à dire

 $y = x^2 - 2x - 1.$ 

Il est utile de reconnaître le début d'un carré dans le second membre :

$$
x^2 - 2x - 1 = (x - 1)^2 - 2.
$$

On trouve alors facilement la solution de l'équation :

$$
x = 1 + \sqrt{y+2}.
$$

Ainsi,  $f^{(-1)}(y) = 1 + \sqrt{y+2}$ .

Exercice 3.2 (Réciproque du logarithme). La fonction ln : $]0, +\infty[\rightarrow \mathbb{R}]$  est strictement croissante et admet donc une réciproque  $f^{-1}: \mathbb{R} \to ]0, +\infty[$ . Le but de cet exercice est d'étudier quelques propriétés de cette réciproque.

- 1. Étudier les limites  $\lim_{x \to -\infty} f^{-1}(x)$  et  $\lim_{x \to +\infty} f^{-1}(x)$ .
- 2. Calculer  $f^{-1}(0)$ .
- 3. Soient a et b deux réels. Exprimer  $f^{-1}(a+b)$  et  $f^{-1}(a-b)$  en fonction de  $f^{-1}(a)$  et  $f^{-1}(b)$ .
- 4. Calculer la dérivée de  $f^{-1}$ . Que remarquez-vous?
- 5. Effectuer la représentation graphique de ln puis celle de  $f^{-1}$ .
- 6. Quelle est la fonction  $f^{-1}$ ?

Solution: 1.  $\lim_{x \to -\infty} f^{-1}(x) = 0$  et  $\lim_{x \to +\infty} f^{-1}(x) = +\infty$ . 2.  $f^{-1}(0) = 1$ . 3.  $\ln(f^{-1}(a+b)) = a + b = \ln(f^{-1}(a)) + \ln(f^{-1}(b)) = \ln(f^{-1}(a)f^{-1}(b))$ , donc  $f^{-1}(a+b) = f^{-1}(a)f^{-1}(b)$ . De même,  $f^{-1}(a-b) = \frac{f^{-1}(a)}{f^{-1}(b)}$  $\frac{f^{(a)}(b)}{f^{-1}(b)}$ . 4.  $(f^{-1})'(x) = \frac{1}{\ln'(f^{-1}(x))} = \frac{1}{f^{-1}(x)} = f^{-1}(x)$ . On remarque que  $(f^{-1})' = f^{-1}$ . 5. 6.  $f(x) = e^x$ .

Exercice 3.3. Rappeler pourquoi pour tout  $x \in \mathbb{R}$ ,  $\ln(e^x) = x$ . En déduire les valeurs suivantes

$$
\ln(e), \qquad \ln\left(\frac{1}{e}\right), \qquad \ln(\sqrt{e}), \qquad \ln\left(\frac{1}{\sqrt{e}}\right).
$$

**Solution:** Par définition, la fonction exp :  $\mathbb{R} \to ]0, +\infty[$  est la réciproque de la fonction ln :]0, +∞[→ ℝ, donc pour tout  $x \in \mathbb{R}$ , ln $(e^x) = x$ . On en déduit

$$
\ln(e) = 1, \qquad \ln\left(\frac{1}{e}\right) = -1, \qquad \ln\left(\sqrt{e}\right) = \frac{1}{2}, \qquad \ln\left(\frac{1}{\sqrt{e}}\right) = -\frac{1}{2}.
$$

Exercice 3.4. Déterminer, lorsque c'est possible, les valeurs suivantes.

 $\sin\left(\arcsin\left(\frac{1}{5}\right)\right)$  $\left(\frac{1}{5}\right)$ , cos  $\left(\arcsin\left(\frac{1}{5}\right)\right)$  $\left(\frac{1}{5}\right)$ , arcsin $\left(\frac{\sqrt{3}}{2}\right)$ 2 ),  $\arccos\left(\cos\left(\frac{27\pi}{2}\right)\right)$  $\left(\frac{7\pi}{2}\right)\right)$ , arcsin(cos(35 $\pi$ )), sin(14 $\pi$ ).

Solution:

$$
\sin\left(\arcsin\left(\frac{1}{5}\right)\right) = \frac{1}{5},
$$
  
\n
$$
\cos\left(\arcsin\left(\frac{1}{5}\right)\right) = \sqrt{1 - \sin^2\left(\arcsin\left(\frac{1}{5}\right)\right)} = \sqrt{\frac{24}{25}},
$$
  
\n
$$
\arcsin\left(\frac{\sqrt{3}}{2}\right) = \frac{\pi}{3},
$$
  
\n
$$
\arccos\left(\cos\left(\frac{27\pi}{2}\right)\right) = \arccos(0) = \frac{\pi}{2},
$$
  
\n
$$
\arcsin(\cos(35\pi)) = \arcsin(-1) = -\frac{\pi}{2},
$$
  
\n
$$
\sin(14\pi) = 0.
$$

Exercice 3.5. Relations remarquables entre les fonctions trigonométriques réciproques.

- 1. Montrer que la fonction  $x \mapsto \arcsin(x) + \arccos(x)$  est constante sur son domaine de définition. Quelle est la valeur de cette constante ?
- 2. Montrer que pour tout  $x < 0$ , arctan  $(x) + \arctan\left(\frac{1}{x}\right)$  $\frac{1}{x}$ ) =  $-\frac{\pi}{2}$  $\frac{\pi}{2}$ . Qu'en est-il pour  $x > 0$ ?

Solution: Relations remarquables entre les fonctions trigonométriques réciproques.

1. La fonction  $f: x \mapsto \arcsin(x)+\arccos(x)$  est définie sur  $[-1, 1]$  et dérivable sur  $[-1, 1]$ . Sa dérivée est donnée par

$$
f'(x) = \arcsin'(x) + \arccos'(x) = \frac{1}{\sqrt{1-x^2}} - \frac{1}{\sqrt{1-x^2}} = 0.
$$

Puisque  $f'(x) = 0$  pour tout  $x \in ]-1,1[,$  f est constante sur  $[-1,1].$  Pour connaître la valeur de f, on calcule f en un point bien choisi de  $[-1, 1]$ , par exemple  $x = 0$ . On a

$$
f(0) = \arcsin(0) + \arccos(0) = 0 + \frac{\pi}{2} = \frac{\pi}{2}.
$$

Donc  $f(x) = \frac{\pi}{2}$  pour tout  $x \in [-1, 1]$ .

2. La fonction  $g: x \mapsto \arctan(x) + \arctan\left(\frac{1}{x}\right)$  $\frac{1}{x}$ ) est définie sur ] − ∞, 0] ∪ [0, +∞[ et dérivable sur  $]-\infty,0[$ ∪ $]0,+\infty[$ . Sa dérivée est donnée par

$$
g'(x) = \frac{1}{1+x^2} - \frac{1}{1+x^2} = 0.
$$

Puisque  $g'(x) = 0$  pour tout  $x \in ]-\infty, 0[\cup]0, +\infty[, g$  est constante sur  $]-\infty, 0]$  et sur ]0, +∞[ (mais pas forcément la même constante). Pour connaître les valeurs de g, on calcule g en deux point bien choisis, par exemple  $x = 1$  et  $x = -1$ . On a

$$
g(-1) = -\frac{\pi}{2}
$$
  $g(1) = \frac{\pi}{2}$ 

.

Donc  $g(x) = -\frac{\pi}{2}$  $\frac{\pi}{2}$  pour tout  $x \in ]-\infty,0[$  et  $g(x) = \frac{\pi}{2}$  pour tout  $x \in ]0,+\infty[$ .

Exercice 3.6. Le tableau suivant a été mélangé. Le corriger en faisant correspondre à chaque élément de la ligne supérieure sa dérivée sur la ligne inférieure. Dans chaque cas, on considère  $-1 < x < 1$ .

| f(x)      | $\sqrt{1-x^2}$         | $\sqrt{1+x^2}$                     | $\ln(1+x^2)$             | arctan(x)          | arcsin(x)                          | arccos(x)                |
|-----------|------------------------|------------------------------------|--------------------------|--------------------|------------------------------------|--------------------------|
| f'(x)     | $-1$<br>$\sqrt{1-x^2}$ | $-x$<br>$\sqrt{1-x^2}$             | $1 + x^2$                | $\sqrt{1-x^2}$     | $\boldsymbol{x}$<br>$\sqrt{1+x^2}$ | 2x<br>$\overline{1+x^2}$ |
| Solution: |                        |                                    |                          |                    |                                    |                          |
| f(x)      | $\sqrt{1-x^2}$         | $\sqrt{1+x^2}$                     | $\ln(1+x^2)$             | arctan(x)          | arcsin(x)                          | arccos(x)                |
| f'(x)     | $-x$<br>$\sqrt{1-x^2}$ | $\boldsymbol{x}$<br>$\sqrt{1-x^2}$ | 2x<br>$\overline{1+x^2}$ | $\overline{1+x^2}$ | $\sqrt{1-x^2}$                     | $-1$<br>$\sqrt{1-x^2}$   |
|           |                        |                                    |                          |                    |                                    |                          |

Exercice 3.7. L'objectif de cet exercice est de réaliser l'étude de la fonction  $x \mapsto \arctan(x)$ .

1. Donner les domaines de définition et d'arrivée de la fonction  $arctan(x)$ .

2. Montrer que tan'(x) = 1 + tan<sup>2</sup>(x). Puis, en utilisant le fait que tan (arctan  $(x)$ ) = x, démontrer que

$$
\arctan'(x) = \frac{1}{1+x^2}.
$$

3. Déterminer le tableau de variation de la fonction arctan  $(x)$  puis son graphe.

Exercice 3.8. Simplifier :

- 1.  $sin(2\arcsin(x));$
- 2.  $\cos(2\arcsin(x));$
- 3.  $sin(2arccos(x));$
- 4.  $\cos(2 \arccos(x))$ .

### Solution:

- 1.  $\sin(2 \arcsin(x)) = 2x\sqrt{1-x^2}$ ;
- 2.  $\cos(2\arcsin(x)) = 1 2x^2$ ;
- 3.  $\sin(2 \arccos(x)) = 2x\sqrt{1-x^2}$ ;
- 4.  $\cos(2\arccos(x)) = 2x^2 1.$

### Exercices facultatifs

Exercice 3.9. Soit  $x \in ]0,1[$ . Dans la figure ci-dessous, relier les points supérieurs avec les points inférieurs de telle manière qu'il y ait égalité entre les étiquettes de points reliés par un même trait.

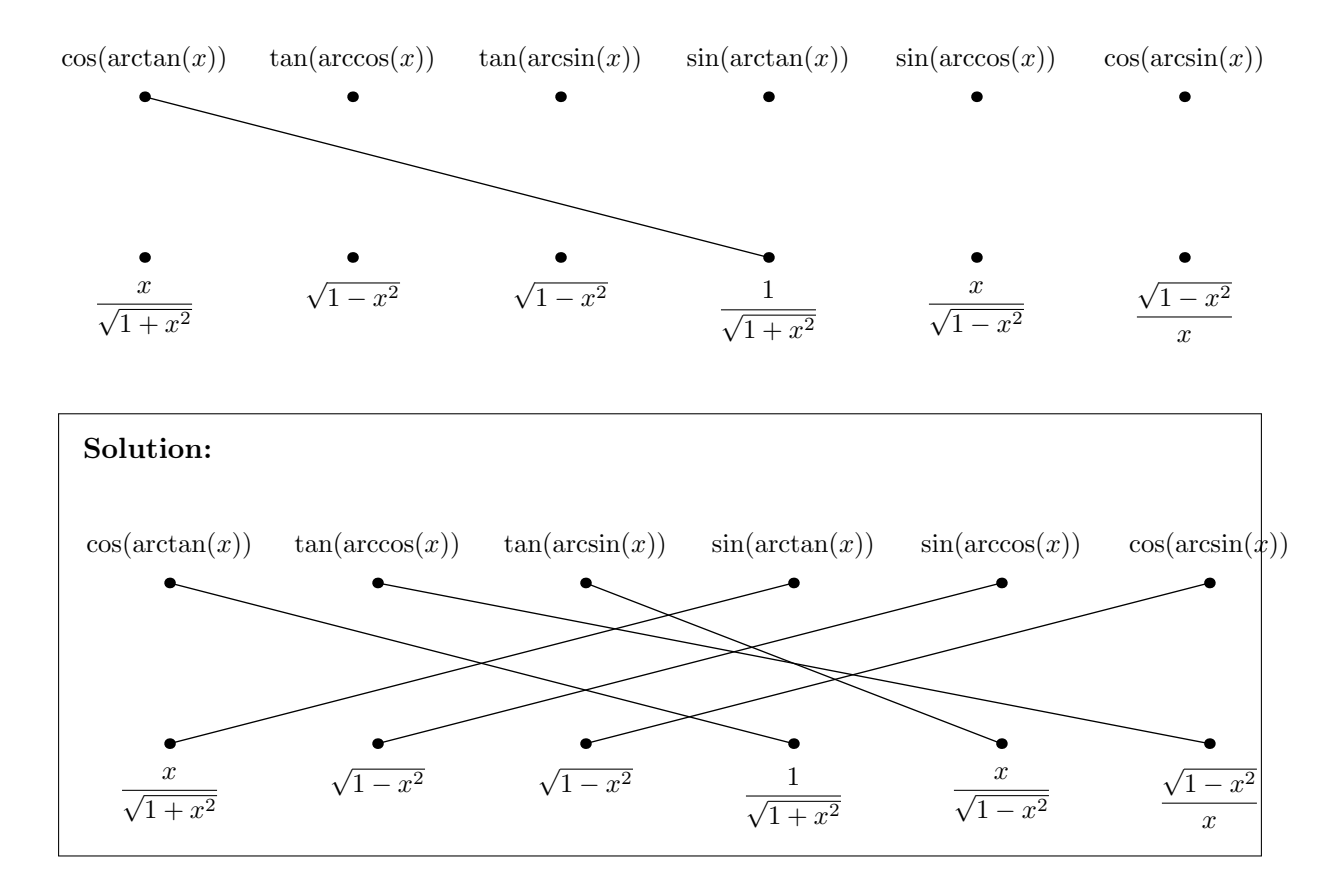

Exercice 3.10. Equations trigonométriques.

- 1. Donner les valeurs de arctan  $(\sqrt{3})$ , de arccos  $(-\frac{1}{2})$  $(\frac{1}{2})$  et de arccos (cos  $(\frac{5\pi}{4})$  $\left(\frac{5\pi}{4}\right)\right).$
- 2. Résoudre les équations  $\cos(x) =$  $\sqrt{3}$  $\frac{\sqrt{3}}{2}$  puis  $\cos(x) = \frac{1}{3}$ .
- 3. Résoudre l'équation  $2\cos^2(3x+1) 3\cos(3x+1) + 1 = 0$ .

Exercice 3.11. Calculer les dérivées des fonctions suivantes

1. 
$$
f(x) = e^{\cos\left(\frac{1+x^2}{\sqrt{x}}\right)} + 6\pi e^{\frac{3\pi}{2}}
$$
;  
\n2.  $g(x) = \arcsin(x) + \ln\left(\sqrt{\frac{1}{1+x^2}}\right)$ .

Exercice 3.12. Simplifier :

- 1.  $sin(2\arcsin(x));$
- 2.  $\cos(2\arcsin(x));$
- 3.  $sin(2arccos(x));$
- 4.  $\cos(2 \arccos(x)).$

**Exercice 3.13.** Soit la fonction  $f : \mathbb{R} \to \mathbb{R}$  définie par

$$
f(x) = \begin{cases} x^2 \sin\left(\frac{1}{x}\right) & \text{si } x \neq 0\\ 0 & \text{si } x = 0. \end{cases}
$$

- 1. Quel est le domaine de définition de la fonction f ?
- 2. La fonction  $f$  est-elle continue sur  $\mathbb{R}$ ?
- 3. La fonction  $f$  est-elle dérivable sur  $\mathbb{R}$ ? Si oui, calculer sa dérivée  $f'$  en tout point de  $\mathbb{R}$ .
- 4. Donner l'équation de la tangente à la courbe représentative de la fonction f au point  $x = 1$ .
- 5. La fonction  $f'$  est-elle continue sur  $\mathbb{R}$ ? Sur  $\mathbb{R}^*$ ?

### <span id="page-16-0"></span>4 Polynômes

**Exercice 4.1.** Soient les polynômes  $P(x) = 15x^7 + x^4 + 2x^2 + x$  et  $Q(x) = 3x^2 + 8x + 25$ .

- 1. Quel est le degré de ces deux polynômes ?
- 2. Que vaut le polynôme P+Q ?
- 3. Que vaut le polynôme 2P ?

#### Solution:

- 1. Les polynômes sont écrit sous forme développée et on peut directement observer que  $degr(P) = 7$  et  $degr(Q) = 2$ .
- 2. La somme de deux polynômes s'effectue puissance par puissance et on trouve

$$
(P+Q)(x) = 15x^7 + x^4 + 5x^2 + 9x + 25.
$$

3. Le produit d'un polynôme par un nombre s'effectue puissance par puissance et on trouve

$$
2P(x) = 30x^7 + 2x^4 + 4x^2 + 2x.
$$

Exercice 4.2. Effectuer les divisions euclidiennes de A par B dans le cas suivants :

1.  $A(x) = x^4 + 2x^2 + 1$  et  $B(x) = x^5 + 72$ 2.  $A(x) = x^3 + 3x^2 + x + 7$  et  $B(x) = x^2 + 2$ 3.  $A(x) = x^3 + 3x^2 + 3x + 1$  et  $B(x) = x + 1$ 4.  $A(x) = 3x^4 + 2x^2 + 1$  et  $B(x) = (x+1)^2$ 

Dans quel(s) cas  $B$  divise  $A$ ?

**Solution:** On a  $A(x) = Q(x)B(x) + R(x)$  avec 1.  $Q(x) = 0$ ,  $R(x) = A(x)$ , 2.  $Q(x) = x + 3$ ,  $R(x) = -x + 1$ , 3.  $Q(x) = x^2 + 2x + 1, R(x) = 0,$ 4.  $Q(x) = 3x^2 - 6x + 11$ ,  $R(x) = -16x - 10$ . On dit que B divise A quand  $R = 0$ , c'est vrai seulement dans le cas (3).

# **Exercice 4.3.** 1. Soit le polynôme  $P(x) = x^2 + x - 2$ .

- (a) Montrer que 1 et −2 sont racines de P.
- (b) Factoriser P.
- 2. Soit le polynôme  $Q(x) = 3x^2 9x + 6$ .
	- (a) Calculer  $Q(1)$  et  $Q(2)$ .
	- (b) Factoriser Q.

### Solution:

- 1. Soit le polynôme  $P(x) = x^2 + x 2$ .
	- (a) Pour montrer que 1 et 2 sont racines de P, on vérifie que  $P(1) = P(-2) = 0$ .
	- (b) Le polynôme P est unitaire, de degré 2, et admet deux racines (comptées avec leur multiplicité) qui sont donc 1 et 2. Par conséquent,  $P(x) = (x - 1)(x - 2)$ .
- 2. Soit le polynôme  $Q(x) = 3x^2 9x + 6$ .
	- (a) On a  $Q(1) = Q(2) = 0$ .
	- (b) Le polynôme Q est de degré 2 et admet deux racines (comptées avec leur multiplicité) qui sont donc 1 et 2. Par conséquent,  $Q(x) = 3(x - 1)(x - 2)$ .

**Exercice 4.4.** 1. Soit le polynôme  $P(x) = x^4 - x$ .

- (a) Trouver deux racines évidentes de P.
- (b) Effectuer la division euclidienne de P par  $x(x-1)$ .
- (c) En déduire une décomposition en facteurs irréductibles de P.

2. Soit le polynôme  $Q(x) = x^4 - x^3 - 6x^2 + 4x + 8$ .

- (a) Calculer  $Q(2)$  et  $Q(-1)$ .
- (b) Effectuer la division euclidienne de Q par  $(x-2)(x+1)$ .
- (c) En déduire une factorisation de Q. Est-elle une décomposition en facteurs irréductibles ?
- (d) Donner une décomposition en facteurs irréductibles de Q.

### Solution:

- 1. Soit le polynôme  $P(x) = x^4 x$ .
	- (a) Le polynôme P admet 0 et 1 comme racines évidentes. Par conséquent, le polynôme  $x(x-1) = x^2 - x$  divise P.
	- (b) Le quotient de la division euclidienne de P par  $x(x-1)$  est  $x^2 + x + 1$  et le reste est nul (comme on s'y attendait).
	- (c) Le polynôme P admet une décomposition de la forme

$$
P(x) = x(x - 1)(x2 + x + 1).
$$

C'est une décomposition en facteurs irréductibles de P car le polynôme  $x^2 + x + 1$ n'admet pas de racines réelles (son discriminant est −3).

- 2. Soit le polynôme  $Q(x) = x^4 x^3 6x^2 + 4x + 8$ .
	- (a) On a  $Q(2) = Q(-1) = 0$ . Par conséquent,  $-1$  et 2 sont racines de  $Q$  et le polynôme  $(x+1)(x-2) = x<sup>2</sup> - x - 2$  divise  $Q$ .
	- (b) Le quotient de la division euclidienne de  $Q$  par  $(x-2)(x+1)$  est  $x^2-4$  et le reste est nul (comme on s'y attendait).
	- (c) Le polynôme Q admet donc une décomposition de la forme

$$
Q(x) = (x+1)(x-2)(x2-4).
$$

Ce n'est pas une décomposition en facteurs irréductibles de Q car le polynôme  $x^2 - 4$  admet deux racines réelles : 2 et  $-2$ .

(d) Le polynôme Q admet comme décomposition en facteurs irréductible

$$
Q(x) = (x+2)(x+1)(x-2)^2.
$$

**Exercice 4.5.** 1. Soit le polynôme  $P(x) = x^4 - 2x^3 + 3x^2 - 4x + 2$ .

- (a) Calculer  $P(1)$  et  $P'(1)$ . Que peut-on en déduire?
- (b) Effectuer la division euclidienne de  $P$  par  $x^2 2x + 1$ .
- (c) En déduire une décomposition en facteurs irréductibles de P.

2. Soit le polynôme  $Q(x) = 2x^5 + x^4 - 5x^3 + x^2 - x + 2$ .

- (a) Calculer  $Q(1)$ ,  $Q'(1)$  et  $Q(-2)$ .
	- (b) Effectuer la division euclidienne de  $Q$  par  $(x-1)^2(x+2)$ .
	- (c) En déduire une factorisation de Q. Est-elle une décomposition en facteurs irréductibles ?

### Solution:

- 1. (a) On a  $P(1) = P'(1) = 0$ , donc 1 est racine au moins double de P. Par conséquent, le polynôme  $(x - 1)^2 = x^2 - 2x + 1$  divise P.
	- (b) Écrivons la division euclidienne de  $P$  par  $x^2 2x + 1$ :

x <sup>4</sup> <sup>−</sup> <sup>2</sup><sup>x</sup> <sup>3</sup> + 3x <sup>2</sup> <sup>−</sup> <sup>4</sup><sup>x</sup> + 2 <sup>x</sup> <sup>2</sup> <sup>−</sup> <sup>2</sup><sup>x</sup> + 1 x <sup>4</sup> <sup>−</sup> <sup>2</sup><sup>x</sup> <sup>3</sup> + x <sup>2</sup> x <sup>2</sup> + 2 2x <sup>2</sup> <sup>−</sup> <sup>4</sup><sup>x</sup> + 2 2x <sup>2</sup> <sup>−</sup> <sup>4</sup><sup>x</sup> + 2 0

Le quotient de division euclidienne de P par  $x^2 - 2x + 1$  est donc  $x^2 + 2$  et le reste est nul (ce qui était attendu).

(c) Le polynôme P admet une décomposition de la forme

$$
P(x) = (x - 1)^2 (x^2 + 2).
$$

C'est une décomposition en facteurs irréductibles de P car le polynôme  $x^2 + 2$ n'admet pas de racines réelles.

- 2. (a) On a  $Q(1) = Q'(1) = Q(-2)$ , donc 1 et 2 sont racines de  $Q$ , 1 est racine au moins double. Par conséquent, le polynôme  $(x-1)^2(x+2)$  divise  $Q$ .
	- (b) Écrivons la division euclidienne de  $Q$  par  $(x-1)^2(x+2) = x^3 3x + 2$ :

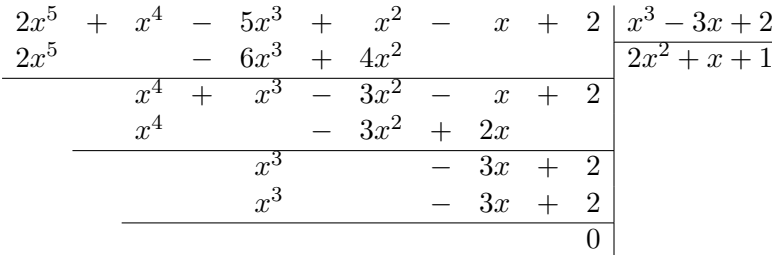

Le quotient de la division euclidienne de  $Q$  par  $(x-1)^2(x+2)$  est  $2x^2 + x + 1$  et le reste est nul.

(c) Le polynôme Q admet une décomposition de la forme

$$
Q(x) = (x - 1)^2(x + 2)(2x^2 + x + 1).
$$

C'est une décomposition en facteurs irréductibles de  $Q$  car le polynôme  $2x^2 + x + 1$ n'admet pas de racines réelles (son discriminant est −7).

### Exercices facultatifs

Exercice 4.6. Soit P un polynôme dont le reste de la division euclidienne par  $X - 1$  est 7 et par  $X + 5$  est 3. Quel est le reste de la division euclidienne de P par  $X^2 + 4X - 5$ ?

Solution: On sait qu'il existe  $Q_1$  et  $Q_2$  tels que

$$
P(x) = (x - 1)Q1(x) + 7, \quad P(x) = (x + 5)Q2(x) + 3.
$$

En particulier, on a

$$
P(1) = 7, \quad P(-5) = 3
$$

On cherche  $R(x) = ax + b$  avec  $a, b \in \mathbb{R}$  tel que pour un certain polynôme  $Q_3$  on a

$$
P(x) = (x - 1)(x + 5)Q_3(x) + R(x)
$$

En évaluant en 1 et −5, on obtient

$$
P(1) = a + b, \quad P(-5) = -5a + b.
$$

Pour trouver a et b, il suffit donc de résoudre le système

$$
\begin{cases} a+b=7, \\ -5a+b=3. \end{cases}
$$

Cela donne

$$
a = \frac{2}{3}, b = \frac{19}{3}.
$$

Donc  $R(x) = \frac{1}{3}(x+19)$ .

Exercice 4.7. Soit P un polynôme et  $P(X + 1)$  le polynôme composé où l'on remplace X par  $X + 1$  dans P. Existe-t-il des polynômes de degré trois vérifiant  $P(X) - P(X + 1) = 1 - X^2$  et  $P(0) = 1$ ? On pourra chercher à dériver la première relation.

**Solution:** On cherche  $P(x) = ax^3 + bx^2 + cx + d$  vérifiant

$$
P(x) - P(x+1) = 1 - x^2, \quad P(0) = 1.
$$

La second relation implique que  $d = 1$ . La première entraîne (en faisant  $x = 0$  puis  $x = -1$ ) que

$$
P(0) - P(1) = -a - b - c = 1, \quad P(-1) - P(0) = -a + b - c = 0.
$$

On a donc  $P(1) = 0$ . Par la deuxième équation, on obtient

$$
a+c=b,
$$

et en remplacant dans la première on trouve

$$
b=-\frac{1}{2}.
$$

Le polynôme Ppeut donc s'écrire

$$
ax^3 - \frac{1}{2}x^2 +
$$

Suivons l'indication et dérivons la première relation :

$$
P'(x) - P'(x+1) = -2x.
$$

Exercice 4.8. Soit a un réel non nul et le polynôme  $P(X) = X^4 + a(X + a)(2X + a)(3X + a)$ . Montrer que P est le carré d'un polynôme Q que l'on déterminera. Montrer que P a deux racines réelles doubles.

# <span id="page-21-0"></span>5 Accroissements finis. Formule de Taylor. Développements limités

**Exercice 5.1.** Les graphes suivants sont des graphes de fonctions de [a, b] dans R. Pour chacun d'eux, déterminer s'ils vérifient les hypothèses du théorème des accroissements finis sur [a, b]. Le cas échéant, représenter et interpréter graphiquement les valeurs  $c \in [a, b]$  satisfaisant la conclusion du théorème des accroissements finis appliqué entre a et b.

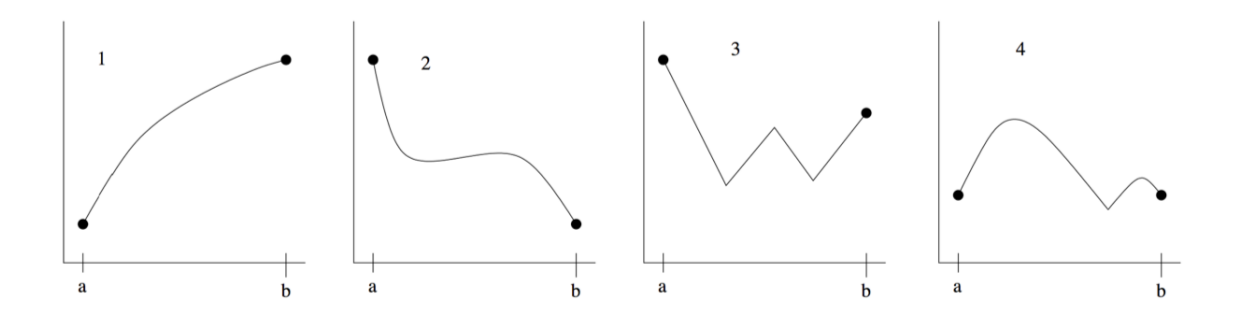

**Exercice 5.2.** Soit f une fonction deux fois dérivable telle que  $f(a) = f(b) = f(c)$   $(a < b < c)$ . La fonction  $f''$  admet-elle un zéro strictement compris entre  $a$  et  $c$ ?

Solution: On applique tout d'abord le théorème des accroissements finis à  $f$  sur  $[a, b]$  et sur [b, c]. Il existe  $c_1 \in ]a, b[$  et  $c_2 \in ]b, c[$  tels que

$$
f'(c_1) = \frac{f(b) - f(a)}{b - a} = 0, \quad f'(c_2) = \frac{f(c) - f(b)}{c - b} = 0.
$$

On applique ensuite le théorème des accroissements finis à  $f'$  sur  $[c_1, c_2]$ . Il existe  $c_3 \in ]c_1, c_2[\subset ]a, b[$  tel que

$$
f''(c_3) = (f')'(c_3) = \frac{f'(c_1) - f'(c_2)}{c_2 - c_1} = 0.
$$

Par conséquent, la fonction  $f''$  admet un zéro strictement compris entre  $a$  et  $c$ .

Exercice 5.3. Donner le développement de Taylor-Young de  $sin(x)$  au voisinage de 0 à l'ordre 4. En déduire la limite de  $\frac{\sin(x)-x}{x^3}$  quand x tend vers 0.

Solution: On applique la formule de Taylor en 0 à l'ordre 4 pour la fonction sin (ou on fait appel au formulaire des développements limités usuels) pour trouver

$$
\sin(x) = x - \frac{x^3}{6} + x^4 \varepsilon(x)
$$

avec  $\lim_{x\to 0} \varepsilon(x) = 0$ . On a

$$
\frac{\sin(x) - x}{x^3} = \frac{-\frac{x^3}{6} + x^4 \varepsilon(x)}{x^3} = -\frac{1}{6} + x\varepsilon(x).
$$

Donc

$$
\lim_{x \to 0} \frac{\sin(x) - x}{x^3} = \lim_{x \to 0} \left( -\frac{1}{6} + x\varepsilon(x) \right) = -\frac{1}{6}.
$$

### Exercice 5.4.

- 1. Donner le développement limité en 0 à l'ordre 3 de  $\frac{1}{1+x^2}$ .
- 2. Donner, à l'ordre 2, le développement limité en 0 de  $e^x$  et sin $(x)$ . En déduire le développement limité à l'ordre 2 de  $e^x \sin(x)$ . Retrouver ce résultat en utilisant la formule de Taylor-Young.

### Solution:

1. On connaît déjà le développement limité de  $y \mapsto \frac{1}{1-y}$  qui est

$$
\frac{1}{1-y} = 1 + y + y^2 + y^3 + y^3 \varepsilon_1(y),
$$

avec  $\lim_{y\to 0} \varepsilon_1(y) = 0$ . Par ailleurs,  $-x^2$  est un polynôme de degré  $2 < 3$  et donc est son propre développement limité en 0 à l'ordre 3. En remplacant y par −x <sup>2</sup> dans la partie principale du développement limité de  $y \mapsto \frac{1}{1-y}$  on obtient

 $1 - x^2 + x^4 - x^6$ 

qu'on tronque à l'ordre 3 pour obtenir le développement limité de  $x \mapsto \frac{1}{1+x^2}$  en 0 à l'ordre 3 :

$$
\frac{1}{1+x^2} = 1 - x^2 + x^3 \varepsilon_2(x),
$$

avec  $\lim_{x\to 0} \varepsilon_2(x) = 0$ .

2. On connaît les développements limités suivants en 0 :

$$
e^x = 1 + x + \frac{x^2}{2} + x^2 \varepsilon_1(x),
$$
  
sin(x) = x + x<sup>2</sup> \varepsilon\_2(x),

avec  $\lim_{x\to 0} \varepsilon_j(x) = 0$  pour  $j = 1, 2$ . Le développement limité de  $x \mapsto e^x \sin(x)$  est donné par le produit des parties principales des développements limités de  $x \mapsto e^x$  et sin tronqué à l'ordre 2, c'est à dire

$$
\left(1 + x + \frac{x^2}{2}\right)x = x + x^2 + \frac{x^3}{2}
$$

et donc

$$
e^x \sin(x) = x + x^2 + x^2 \varepsilon_3(x).
$$

avec  $\lim_{x\to 0} \varepsilon_3(x) = 0$ . En appliquant la formule de Taylor

$$
f(x) = f(0) + f'(0)x + f''(0)\frac{x^2}{2} + x^2 \varepsilon_4(x)
$$

avec  $\lim_{x\to 0} \varepsilon_4(x) = 0$  à la fonction définie par  $f(x) = e^x \sin(x)$ , on obtient bien le même résultat. En effet, on a

$$
f'(x) = e^x (\cos(x) + \sin(x)), \quad f''(x) = 2e^x \cos(x),
$$

et donc

$$
f(0) = 0
$$
,  $f'(0) = 1$ ,  $f''(0) = 2$ ,

ce qui permet bien de retrouver le résultat voulu.

Exercice 5.5. Calculer les développements limités suivants

- 1.  $f_1(x) = 2\cos(x) + 2x^3 x^2 + 1 \sin(x)$  à l'ordre 3 en 0.
- 2.  $f_2(x) = (1 + x^2) \cos(2x)$  à l'ordre 4 en 0.
- 3.  $f_3(x) = \sqrt{1-x^2}$  à l'ordre 6 en 0.

Solution: On rappelle qu'il existe deux méthodes possibles pour calculer un développement limité. La première consiste à appliquer directement la formule de Taylor. Elle est simple conceptuellement mais requiert le plus souvent beaucoup de calculs. La seconde consiste à utiliser les règles de calcul des développements limités. C'est cette méthode qui sera utilisée ici.

1. On sait que

$$
\cos(x) = 1 - \frac{x^2}{2} + x^3 \varepsilon_1(x),
$$
  

$$
\sin(x) = x - \frac{x^3}{6} + x^3 \varepsilon_2(x),
$$

avec  $\lim_{x\to 0} \varepsilon_1(x) = \lim_{x\to 0} \varepsilon_2(x) = 0$ . Par ailleurs le developpement limité d'un polynôme en 0 est donné par le polynôme lui-même tronqué à l'ordre souhaité. Donc  $2x^3 - x^2 + 1$  est son propre développement limité à l'ordre 3 en 0. En combinant ces informations, on obtient

$$
f_1(x) = 2\left(1 - \frac{x^2}{2}\right) + 2x^3 - x^2 + 1 - \left(x - \frac{x^3}{6}\right) + x^3 \varepsilon_3(x)
$$

avec  $\lim_{x\to 0} \varepsilon_3(x) = 0$ . En simplifiant, on trouve

$$
f_1(x) = 3 - x - 2x^2 + \frac{13}{6}x^3 + x^3 \varepsilon_3(x)
$$

2. Les polynômes  $1+x^2$  et  $2x$  sont d'ordre 2 et 1, donc ils sont leurs propres développements limités en 0 à l'ordre 4. La fonction  $x \mapsto \cos(2x)$  est composée de  $x \mapsto 2x$  et  $y \mapsto \cos(y)$ . On sait que

$$
\cos(y) = 1 - \frac{y^2}{2} + \frac{y^4}{24} + y^4 \varepsilon_1(y),
$$

avec  $\lim_{y\to 0} \varepsilon_1(y) = 0$ . Par conséquent, en remplacant y par  $2x$ , on obtient

$$
\cos(2x) = 1 - 2x^2 + \frac{2}{3}x^4 + x^4 \varepsilon_2(x),
$$

avec  $\lim_{x\to 0} \epsilon_2(x) = 0$ . La partie principale du développement limité d'un produit étant donné par le produit des parties principales tronquées à l'ordre voulu et donc

$$
f_2(x) = (1+x^2)\left(1-2x^2+\frac{2}{3}x^4\right) = 1-x^2-\frac{4}{3}x^4+x^4\varepsilon_3(x),
$$

avec  $\lim_{x\to 0} \varepsilon_3(x) = 0$ .

**3.** La fonction est composée de  $x \mapsto -x^2$  et  $y \mapsto \sqrt{1+y}$ . On sait que

$$
\sqrt{1+y} = 1 - \frac{y}{2} - \frac{y^2}{8} - \frac{y^3}{16} + y^3 \varepsilon_1(y),
$$

avec  $\lim_{y\to 0} \varepsilon_1(y) = 0$ . Notons qu'ici il suffit de calculer jusqu'à l'ordre 3 car  $x \mapsto -x^2$  est homogène de degré 2 en x. Cela nous donne

$$
f_3(x) = 1 - \frac{x^2}{2} - \frac{x^4}{8} - \frac{x^6}{16} + x^6 \varepsilon_2(x),
$$

avec  $\lim_{x\to 0} \epsilon_2(x) = 0$ . Remarquons ici qu'on se convainc facilement que l'emploi direct de la formule de Taylor serait particulièrement délicat.

Exercice 5.6. Déterminer les limites suivantes

$$
\lim_{t \to 0} \frac{\tan t - t}{t^2} \qquad \lim_{t \to 0} \frac{\tan t - t}{t^3} \qquad \lim_{t \to 0} \frac{\cos t - 1}{t^4} \qquad \lim_{x \to 0} \frac{e^{2x^2} - 1 + x - \ln(1 + x)}{e^x - \sqrt{1 + 2x}}.
$$

### Solution:

1. Pour calculer cette limite on calcule le développement limité de tan à l'ordre 2 en utilisant la formule de Taylor :

$$
\tan(t) = t + t^2 \varepsilon_1(t).
$$

Puis on remplace dans la limite pour trouver

$$
\lim_{t \to 0} \frac{\tan(t) - t}{t^2} = \lim_{t \to 0} \frac{t + t^2 \varepsilon_1(t) - t}{t^2} = \lim_{t \to 0} \varepsilon_1(t) = 0.
$$

2. Pour calculer cette limite on calcule le développement limité de tan à l'ordre 3 en utilisant la formule de Taylor :

$$
\tan(t) = t + \frac{t^3}{3} + t^3 \varepsilon_2(t).
$$

Puis on remplace dans la limite pour trouver

$$
\lim_{t \to 0} \frac{\tan(t) - t}{t^3} = \lim_{t \to 0} \frac{t + \frac{t^3}{3} + t^3 \varepsilon_2(t) - t}{t^3} = \lim_{t \to 0} \left( \frac{1}{3} + \varepsilon_2(t) \right) = \frac{1}{3}.
$$

3. Pour calculer cette limite on rappelle le développement limité de cos à l'ordre 4

$$
\cos(t) = 1 - \frac{t^2}{2} + \frac{t^4}{24} + t^4 \varepsilon_3(t).
$$

Puis on remplace dans la limite pour trouver

$$
\lim_{t \to 0} \frac{\cos(t) - 1}{t^4} = \lim_{t \to 0} \frac{1 - \frac{t^2}{2} + \frac{t^4}{24} + t^4 \varepsilon_3(t) - 1}{t^4} = \lim_{t \to 0} \left( -\frac{1}{2t^2} + \varepsilon_3(t) \right) = -\infty
$$

4. Pour savoir à quel ordre on calcule les développements limités du numérateur et du dénominateur pour calculer la limite, on calcule tout d'abord le développement limité du dénominateur en s'arrêtant à partir du premier terme non nul. Cela donne

$$
e^{x} - \sqrt{1 + 2x} = x^{2} + x^{2} \varepsilon_{1}(x).
$$

On calcule ensuite le développement limité du numérateur au même ordre.

$$
e^{2x^{2}} - 1 + x - \ln(1+x) = \frac{5x^{2}}{2} + x^{2}\varepsilon_{2}(x).
$$

On peut alors conclure que

$$
\lim_{x \to 0} \frac{e^{2x^2} - 1 + x - \ln(1+x)}{e^x - \sqrt{1+2x}} = \frac{5}{2}
$$

- Exercice 5.7. 1. Donner un développement limité à l'ordre 4 au voisinage de 0 de la fonction  $e^x$ .
	- 2. En déduire un développement limité à l'ordre 4 au voisinage de 0 de la fonction  $f(x) = e^x + e^{-x}.$
	- 3. Déterminer la limite en 0 de  $g(x) = \frac{e^x + e^{-x} 2}{x^2} 1$ .

### Solution:

1. Pour donner un développement limité à l'ordre 4 au voisinage de 0 de la fonction  $e^x$ , on peut s'appuyer sur les formules données en cours ou bien le retrouver rapidement à l'aide de la formule de Taylor. Dans tous les cas, on a

$$
e^{x} = 1 + x + \frac{1}{2}x^{2} + \frac{1}{6}x^{3} + \frac{1}{24}x^{4} + x^{4}\varepsilon_{1}(x)
$$

avec  $\lim_{x\to 0} \varepsilon_1(x) = 0.$ 

2. D'après la questio précédente, le développement limité de  $e^{-x}$  est (en composant le développement de  $e^y$  avec  $y = -x$  est

$$
e^{x} = 1 - x + \frac{1}{2}x^{2} - \frac{1}{6}x^{3} + \frac{1}{24}x^{4} + x^{4}\varepsilon_{2}(x)
$$

avec  $\lim_{x\to 0} \epsilon_2(x) = 0$ . En additionnant les deux developpements, on trouve le développement suivant pour  $f$ :

$$
f(x) = e^x + e^{-x} = 2 + x^2 + \frac{1}{12}x^4 + x^4 \varepsilon_3(x)
$$

avec  $\lim_{x\to 0} \varepsilon_3(x) = 0.$ 

3. En remplacant  $e^x + e^{-x}$  par son développement limité on trouve

$$
g(x) = \frac{2 + x^2 + \frac{1}{12}x^4 + x^4 \varepsilon_3(x) - 2}{x^2} - 1 = 1 + \frac{1}{12}x^2 + x^2 \varepsilon_3(x) - 1 = \frac{1}{12}x^2 + x^2 \varepsilon_3(x).
$$
  
Donc  

$$
\lim_{x \to 0} g(x) = 0.
$$

### Exercices facultatifs

**Exercice 5.8.** Soit f une fonction deux fois dérivable sur I (intervalle ouvert). Soient  $x \in I$  et  $h > 0$  tels que  $x \pm h \in I$ . On définit la fonction  $G(t) = f(x + th) + f(x - th)$  pour  $t \in [0, 1]$ .

- 1. Montrer qu'il existe  $\theta \in ]0,1[$  tel que  $G(1) G(0) = G'(\theta)$ .
- 2. En déduire qu'il existe  $\theta \in ]0,1[$  tel que

$$
\frac{f(x+h) - 2f(x) + f(x-h)}{h} = f'(x + \theta h) - f'(x - \theta h).
$$

3. En utilisant nouveau le théorème des accroissements finis, montrer qu'il existe un réel  $c \in ]x - \theta h, x + \theta h[$  tel que

$$
\frac{f(x+h) - 2f(x) + f(x-h)}{h} = 2\theta h f''(c).
$$

Exercice 5.9. Écrire les développements limités au voisinage de 0 des fonctions suivantes :

- 1.  $\ln(1 + \sin x)$  à l'ordre 3;
- 2.  $ln(1 + cos x)$  à l'ordre 3;
- 3.  $\sqrt{\cos x}$  à l'ordre 4;
- 4.  $e^{\sqrt{1+x}}$  à l'ordre 2.

Solution:  
- ln(1+sin(x)) = 
$$
x - \frac{x^2}{2} + \frac{x^3}{6} + x^3 \varepsilon(x)
$$
.

**Exercice 5.10.** Calculer les limites de  $f(x)$  lorsque  $x \to a$  dans les cas suivants :

1. 
$$
f(x) = \frac{1 - \cos x}{\tan^2 x}
$$
, avec  $a = 0$ ;  
\n2.  $f(x) = \frac{\sin x - x \cos x}{x(1 - \cos x)}$ , avec  $a = 0$ ;  
\n3.  $f(x) = \frac{e^x + e^{-x} - 2 - x^2}{x^3}$ , avec  $a = 0$ ;  
\n4.  $f(x) = \frac{e^x - \sqrt{1 + 2x}}{x^2}$ , avec  $a = 0$ ;

5. 
$$
f(x) = \frac{e^{-x} \sin x - x + x^2}{x^4}
$$
, avec  $a = 0$ ;  
\n6.  $f(x) = \frac{\sin x - \ln(1 + x)}{(e^x - 1) \sin x}$ , avec  $a = 0$ ;  
\n7.  $f(x) = x \left( \left( 1 + \frac{1}{x} \right)^x - e \right)$ , avec  $a = +\infty$ .

#### 5.1 Previously commented

Exercice 5.11. On considre une fonction f dfinie sur  $\mathbb R$  et drivable jusqu' l'ordre 3. De cette fonction, on ne connat que les informations suivantes :

$$
f(0) = 1,
$$
  $f'(0) = 2,$   $f''(0) = \frac{1}{2},$   $|f'''(x)| \le \frac{1}{10}$  pour tout  $x \in \mathbb{R}$ .

- 1. Écrire la formule de Taylor-Young pour f en 0 l'ordre 2. En dduire une valeur approche de  $f(\frac{1}{4})$  $(\frac{1}{4})$ .
- 2. On pose  $P(x) = 1 + 2x + \frac{x^2}{4}$  $\frac{1}{4}$ . On cherche estimer l'erreur absolue commise si on approxime  $f(x)$  par  $P(x)$ .
	- (a) Montrer que pour tout  $x \in \mathbb{R}$ , l'erreur  $\varepsilon(x) = f(x) P(x)$  vrifie

$$
\[\varepsilon(x)\vert \leq \frac{x^3}{60}\.\right]
$$

(b) En dduire un encadrement de  $f(\frac{1}{4})$  $(\frac{1}{4})$ .

(c) Dterminer A tel que l'erreur soit infrieure  $\frac{1}{100}$  si  $x \in [0, A]$ .

**Exercice 5.12.** Un projectile est tir depuis une origine avec une vitesse intialev  $= 1$  et un angle de  $\frac{\pi}{4}$ . Pour les besoins de l'exercice, on va supposer que la force de gravit est uniforme et que  $q=1$ .

- 1. Lorsque le frottement de l'air est nglig, la trajectoire du projectile est le graphe de la fonction  $f(x) = -x^2 + x$ . Quel est la position du point d'impact ? Dessiner l'allure de la trajectoire.
- 2. Lorsque que l'on suppose l'existence d'un frottement de l'air fluide avec ici un coefficient de frottement k, la trajectoire du projectile est le graphe de la fonction  $h(x) = \left(1 + \frac{\sqrt{2}}{k}\right)$ k  $\Big\}x+\frac{1}{k^2}$  $\frac{1}{k^2}$ ln (1 −  $\sqrt{2}kx$ ). Dessiner l'allure de la trajectoire. Donner le dveloppement de Taylor de h l'ordre 2 en 0. Que remarquez-vous ?
- 3. Donner ensuite le dveloppement de Taylor de h l'ordre 3 et montrer que dans cette approximation de la trajectoire le point d'impact est

$$
x = \frac{3\sqrt{2}}{8} \frac{\sqrt{1 + \frac{8}{3}\sqrt{2}k} - 1}{k} \quad (*)
$$

4. Dterminer la limite de la position du point d'impact lorsque k tend vers 0. Que pensez-vous de la remarque suivante :

Pour dterminer une approximation du point d'impact lorsque que le coefficient de frottement est trs faible, on peut se contenter de considrer le dveloppement de Taylor en 0 l'ordre 2 de la trajectoire.

En utilisant la formule ( $\ast$ ), vrifier que pour  $k = 1$ , l'approximation l'ordre 2 commet une erreur relative de l'ordre de 40% par rapport l'approximation l'ordre 3.

## <span id="page-28-0"></span>6 Probabilités

### Exercice 6.1.

- 1. Combien d'équipes différentes de rugby à 15 peut-on constituer avec les 22 joueurs d'une équipe de football américain sans tenir compte de la place des joueurs ?
- 2. Combien d'équipes de jeu à 13 peut on constituer avec les 15 joueurs d'une équipe de rugby en tenant compte de la place des joueurs ?

Solution: 1) On cherche le nombre de façons de choisir 15 parmi 22, qui est donné par la formule

$$
\frac{22!}{(22-15)!15!} = 170544.
$$

2) On cherche le nombre de façons de ranger 13 parmi 15, qui est donné par la formule

$$
\frac{15!}{(15-13)!} = 653837184000 \simeq 6,54 \times 10^{11}.
$$

Exercice 6.2. On lance deux dés à 6 faces numérotées de 1 à 6. Les probabilités d'obtenir l'une des six faces pour chacun des dés sont égales. On appelle S la somme des chiffres marqués sur les faces supérieures des dés.

- Si  $S = 2$  ou 3, on marque 20 points.
- Si  $3 < S \leq 5$ , on marque 10 points.
- Si  $5 < S < 10$ , on marque 5 points.
- $-$  Si  $10 \leq S \leq 12$ , on marque 1 point.

Soit X la variable aléatoire qui prend pour valeur le nombre de points marqués.

- 1. Donner la loi de probabilité de X.
- 2. Définir et représenter graphiquement la fonction de répartition  $F$  de  $X$ .
- 3. Calculer l'espérance  $E(X)$  et la variance  $V(X)$  de X.

Solution: Avant de répondre à la première question, quelques préliminaires sont nécessaires. On rappelle qu'une expérience probabiliste est modélisée par la donnée d'un ensemble  $\Omega$ , dit univers ou ensemble des possibles, et d'une probabilité P. Une probabilité est une

fonction définie sur l'ensemble  $\mathcal{P}(\omega)$  des parties (sous-ensembles) de  $\Omega$  et à valeurs dans [0, 1]. Elle vérifie les propriétés suivantes :

$$
P(\emptyset) = 0, \quad P(\Omega) = 1, \quad P(A \cup B) = P(A) + P(B) - P(A \cap B) \text{ pour } A, B \subset \Omega.
$$

On ne cherche en général pas à décrire  $\Omega$ , sauf dans les cas les plus simples comme ici. Pour modéliser l'expérience de jet de deux dés, on pose

$$
\Omega = \{(i, j), i, j = 1, \dots, 6\}.
$$

Les dés sont supposés équilibrés, il y a donc équiprobabilité sur l'ensemble  $\Omega$  et la probabilité peut être décrite de la façon suivante. Pour  $(i, j) \in \Omega$ , on a

$$
P((i,j)) = \frac{1}{\sharp\Omega} = \frac{1}{36}.
$$

Ici,  $\sharp\Omega$  désigne le *cardinal* (le nombre d'éléments) de  $\Omega$ .

1) On rappelle que la loi d'une variable aléatoire discrète est donnée par la probabilité qu'elle prenne chacune de ses valeurs. Ici, la loi de  $X$  est donnée par la table

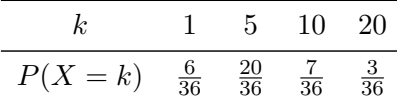

2) La fonction de répartition d'une variable aléatoire est la fonction F définie de la façon suivante.

$$
F: \mathbb{R} \to [0, 1]
$$

$$
x \mapsto F(x) = P(X \le x)
$$

Dans le cas d'une variable aléatoire discrète comme X, la représentation graphique de la fonction de répartition est en escalier. Le graph de F est le suivant.

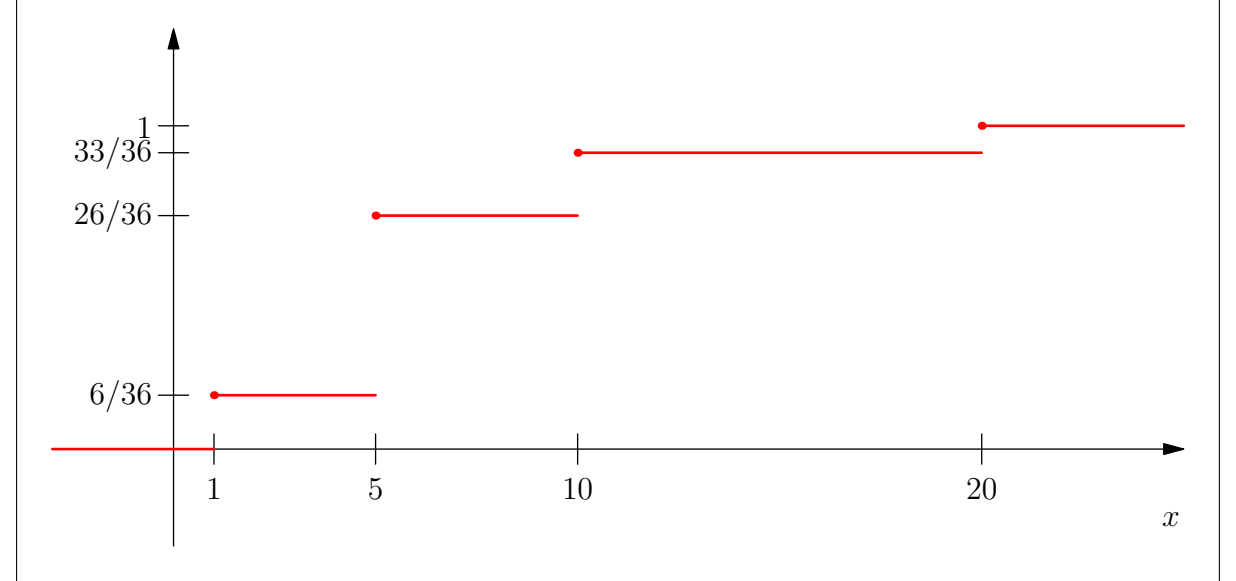

3) L'espérance et la variance d'une variable aléatoire discrète sont données par les formules

$$
E(X) = \sum x_j P(X = x_j), \qquad V(X) = E((X - E(X))^2) = E(X^2) - E(X)^2.
$$

On trouve ici

$$
E(X) = \frac{236}{36} \approx 6,56,
$$
  $V(X) = \frac{3865}{162} \approx 23,86.$ 

Exercice 6.3. On dispose d'un lot de pièces métalliques destinées à un assemblage. Parmi ces pièces,

- 2% ont une longueur et une largeur qui les rend inutilisables
- 3% sont inutilisables seulement à cause de leur longueur
- 5% sont inutilisables seulement à cause de leur largeur.

On choisit une pièce au hasard.

- 1. On note A l'évènement "la pièce a une largeur anormale", B l'évènement "la pièce a une longueur anormale". Ces évènements sont ils indépendants ?
- 2. Si la pièce a une largeur anormale, quelle est la probabilité que sa longueur soit aussi

anormale ?

#### Solution:

1. Deux évenements A et B sont indépendants si  $P(A \cap B) = P(A)P(B)$ . Ici, on a

$$
P(A) = 2/100 + 5/100 = 7/100, \quad P(B) = 2/100 + 3/100 = 5/100
$$

De plus, on sait que

$$
P(A \cap B) = 2/100.
$$

Puisque

$$
P(A \cap B) = 2/100 \neq 35/10000 = P(A)P(B),
$$

les évenements ne sont donc pas indépendants.

2. On cherche à connaître la probablité de A sachant que B est vraie. Celle-ci est donnée par la formule

$$
P_A(B) = \frac{P(A \cap B)}{P(B)} = \frac{2/100}{5/100} = 2/5.
$$

Exercice 6.4. On dispose d'un lot de 32 ampoules dont 8 sont défectueuses. On choisit une ampoule au hasard que l'on teste.

- 1. Quelle est la probabilité que l'ampoule fonctionne ?
- 2. On effectue 8 fois cette opération en replacant à chaque fois l'ampoule dans le lot. On note  $X$  le nombre d'ampoules qui fonctionnent. Quelle est la loi de  $X$ ?
- 3. En moyenne, quel est le nombre d'ampoules en état de marche parmi celles testées ?
- 4. Quelle est la probabilité d'en prendre 3 défectueuses ?
- 5. Quelle est la probabilité d'en prendre entre 2 et 4 qui fonctionnent ?

Solution: 1) On suppose que le tirage des ampoules est équilibré et que nous sommes dans une situation d'équiprobabilité. Il y a 24 ampoules qui fonctionnent sur 32, donc

$$
P(\text{ampoule fonctionne}) = \frac{24}{32} = \frac{3}{4}.
$$

2) Soit  $A_i$  la variable aléatoire qui renvoie 1 si la j-ième ampoule tirée fonctionne, 0 sinon. Les  $A_i$  sont supposées indépendantes. Elle suivent chacune une loi de Bernouilli de paramètre  $p=\frac{3}{4}$  $\frac{3}{4}$ . La variable X peut être exprimé par

$$
X = \sum_{j=1}^{8} A_j.
$$

Donc X suit une loi binomiale de paramètre  $n = 8$  et  $p = \frac{3}{4}$  $\frac{3}{4}$ .

3) La variable aléatoire X est de loi binomiale et a donc pour moyenne

$$
E(X) = np = 6.
$$

4) Avoir 3 ampoules défectueuses est équivalent à avoir 5 ampoules qui fonctionnent, c'est à dire X = 5. On a

$$
P(X=5) = {8 \choose 5} \left(\frac{3}{4}\right)^5 \left(1 - \frac{3}{4}\right)^{8-5} = \frac{1701}{8192} \simeq 0.2076
$$

5) On cherche  $P(2 \le X \le 4)$ . On a

$$
P(2 \le X \le 4) = P(X = 2) + P(X = 3) + P(X = 4) = \frac{3717}{32768} \simeq 0.1134.
$$

Exercice 6.5. La durée de vie d'un article peut être représentée par une loi normale de moyenne m = 10000 h et d'écart type  $\sigma = 100$  h.

- 1. Quel pourcentage de ces articles dureront plus de 10.150 h ?
- 2. Quel pourcentage de ces articles dureront moins de 9.800 h ?
- 3. On veut garantir une durée de vie minimale de facon à ce que les retours sous garantie n'éxcèdent pas 3%. Calculer cette durée de vie.
- 4. En garantissant cette durée de vie, quelle serait la valeur de la moyenne (l'écart type restant inchangé) qui conduirait à un retour sous garantie égal à 1%.

Solution: 1) Soit  $X$  la variable aléatoire représentant la durée de vie de l'article  $(X)$ suit une loi normale  $\mathcal{N}(10000,100^2)$ ). La variable aléatoire  $\frac{X-10000}{100}$  suit une loi normale  $\mathcal{N}(0, 1)$ . On a

$$
P(X \ge 10150) = P\left(\frac{X - 10000}{100} \ge 1, 5\right) = 1 - P\left(\frac{X - 10000}{100} \le 1, 5\right)
$$

Le tableau de la loi normale donne

$$
P\left(\frac{X - 10000}{100} \le 1, 5\right) \simeq 0,93
$$

Le pourcentage d'articles qui durent moins de 10150 heures est donc d'environ 7%. 2) Question similaire à la précédente

$$
P(X \le 9800) = P\left(\frac{X - 10000}{100} \le -2\right) = 1 - P\left(\frac{X - 10000}{100} \le 2\right) \approx 0,02.
$$

3) On cherche une valeur d de sorte que  $P(X \le d) \le 0,03$ . Cela revient à

$$
P\left(\frac{X - 10000}{100} \le \frac{d - 10000}{100}\right) \le 0,03
$$

On transforme l'inégalité en

$$
1 - P\left(\frac{X - 10000}{100} \le \frac{d - 10000}{100}\right) \le 0,03,
$$

c'est à dire

$$
P\left(\frac{X - 10000}{100} \le -\frac{d - 10000}{100}\right) \ge 0,97,
$$

Le tableau de la loi normale donne  $-\frac{d-10000}{100} = 1,89, d'$ ouù  $t = 9811$ . 4) On cherche  $\tilde{m}$  tel que Y ~  $\mathcal{N}(\tilde{m}, 100)$  et  $P(Y \le 9811) \le 0, 01$ . Comme précédemment, on transforme l'égalité en

$$
P\left(\frac{Y - \tilde{m}}{100} \le \frac{9811 - \tilde{m}}{100}\right) \ge 0,99.
$$

Le tableau de la loi normale donne

$$
\frac{\tilde{m} - 9811}{100} = 2,33,
$$

et donc  $\tilde{m} = 10044$ .

Exercice 6.6. On prélève dans la production d'une machine un échantillon de 100 tiges métalliques. La moyenne des longueurs des tiges de cet échantillon est 100,04 cm avec un écart type de 0,16 cm. La machine est réglée en principe pour obtenir des tiges de 100 cm.

- 1. Au risque de 5%, peut-on dire que la machine est bien réglée ?
- 2. Reprendre la question précédente avec un risque de 1%.

Exercice 6.7 (Exercice supplémentaire). Dans un grand lot de pièces circulaires, on a prélevé un échantillon de 300 pièces, et mesuré les diamètres (en cm). Le tableau suivant contient les résultats :

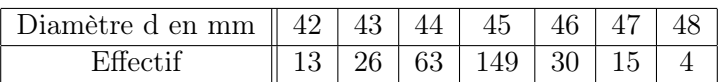

- 1. Estimer le diamètre moyen m de ces pièces, ainsi que la variance  $\sigma^2$ .
- 2. Donner un intervalle de confiance à 95% pour le diamètre moyen.
- 3. Donner un intervalle de confiance à 99% pour le diamètre moyen.

(Pour les questions 2 et 3, utiliser le tableau de la loi normale)

Exercice 6.8 (Exercice supplémentaire). Un test pour le dépistage d'une maladie étant en phase de mise au point, on dispose des précisions suivantes : Lorsqu'une personne est atteinte de la maladie, le test s'avère positif avec une probabilité de 0,95. Lorsqu'une personne n'est pas malade, le test s'avère quand même positif avec une probabilité de 0,02.

- 1. On sait que, dans une région donnée, le pourcentage de malades est de 4%. Sachant qu'une personne a un résultat positif au test, calculer la probabilité qu'elle ne soit pas malade.
- 2. 100 personnes de cette région (les choix de ces personnes sont supposés indépendants) montent dans un avion. Soit  $X$  le nombre de personnes parmi elles qui sont malades. Donner la loi de X, son espérance et sa variance. Donner la probabilité qu'il y ait au moins une personne malade parmi elles.
- 3. Sachant qu'il y a au moins une personne malade parmi elles, quelle est la probabilité qu'il y en ait au plus deux ?

Table de la fonction de répartition de la loi normale

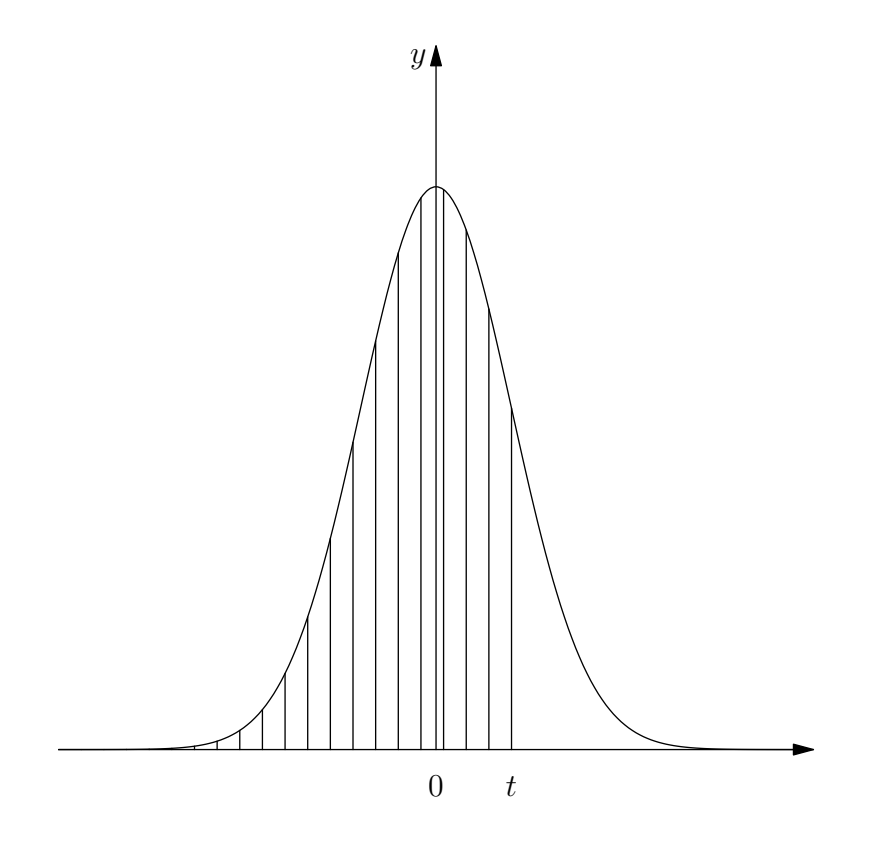

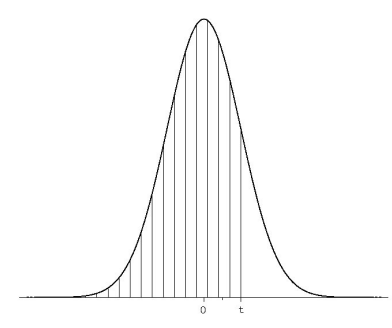

Pour X une variable aléatoire centrée réduite on considère sa fonction de répartition  $\Pi(t)$  =  $P(X \leq t) = \frac{1}{\sqrt{2\pi}}$  $\int_0^t$  $-\infty$  $e^{-\frac{x^2}{2}}dx$ . Graphiquement,  $\Pi(t)$  est représenté par l'aire hachurée. Si  $\boldsymbol{Y}$  suit une loi normale de moyenne  $\boldsymbol{m}$  et d'écart

type  $\sigma$ , alors  $X := \frac{Y - m}{\sigma}$  suit une loi normale centrée réduite et donc  $P(Y \leq t) = \Pi(\frac{t-m}{\sigma}).$ 

Les valeurs de  $\Pi(t)$  se lisent dans le tableau suivant. L'entrée en ligne donne les deux premiers chiffres de t, c'est-à-dire le chiffre des unités et celui des dixièmes, et l'entrée en colonne le chiffre des centièmes. Par exemple, la valeur de Π(1.65) se trouve à l'intersection de la ligne 1.6 et de la colonne 0.05 - on trouve  $\Pi(1.65) = 0.9505$ , à 10 – 4 près. Pour les valeurs négatives de t, on utilise la relation  $\Pi(-t) = 1 - \Pi(t)$ .

<span id="page-34-0"></span>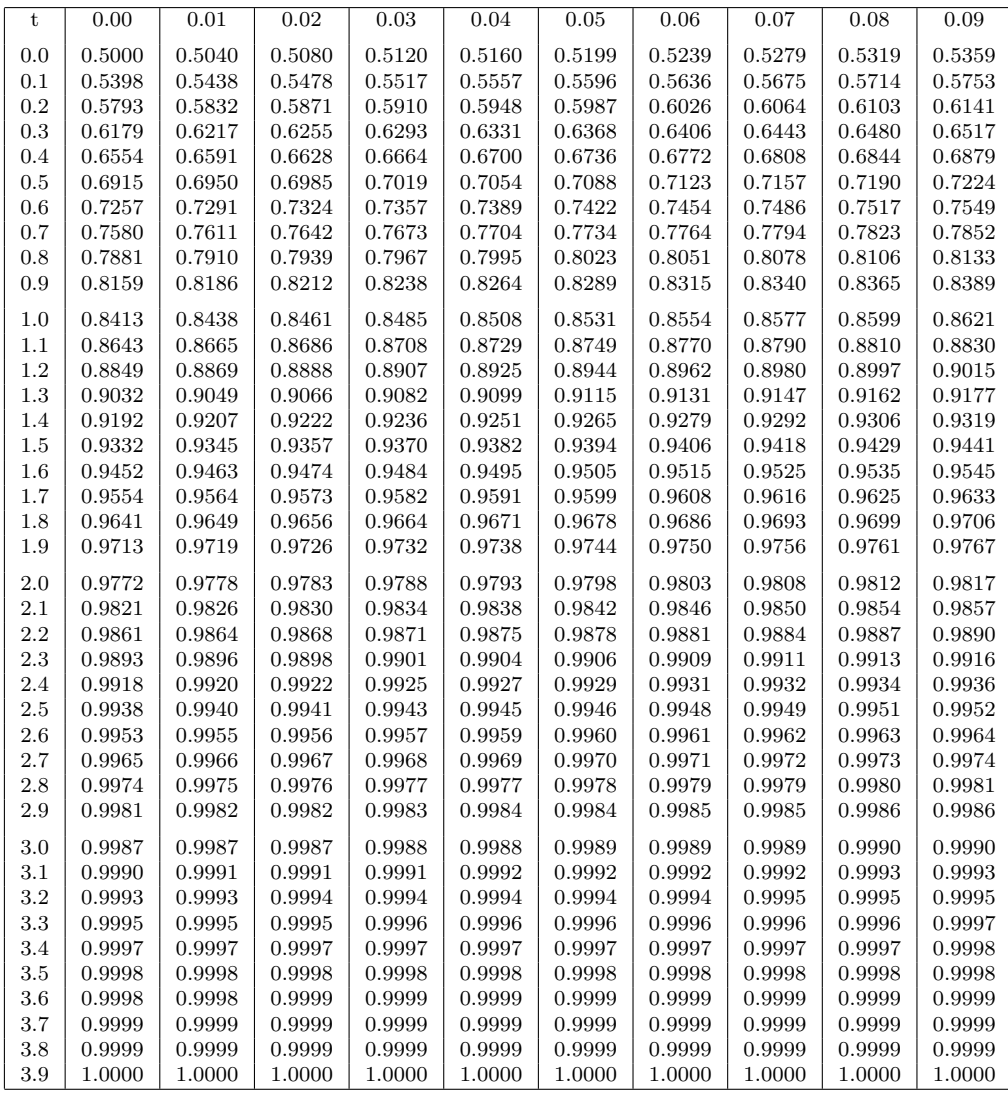